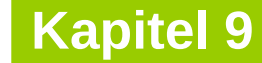

technische universität dortmund

# **Einführung in die Programmierung**

**Wintersemester 2020/21**

**Kapitel 9: Elementare Datenstrukturen (Teil 4)**

M.Sc. Roman Kalkreuth Lehrstuhl für Algorithm Engineering (LS11) Fakultät für Informatik

# **Inhalt**

- Definition: Abstrakter Datentyp (ADT)
- ADT Stapel
- **ADT Schlange**
- **ADT Liste**
- ADT Binärer Suchbaum
- **ADT Graph**
- Exkurse:
	- Einfache Dateibehandlung
	- C++-Strings

2

#### **Definition:**

**Abstrakter Datentyp** (ADT) ist ein Tripel (T, F, A), wobei

- T eine nicht-leere Menge von **Datenobjekten**,
- F eine Menge von **Operationen**,
- A eine nicht-leere Menge von **Axiomen**, die die Bedeutung der Operationen erklären.

## **Abstrakt?**

- Datenobjekte brauchen keine konkrete Darstellung (Verallgemeinerung).
- Die **Wirkung** der Operationen wird beschrieben, nicht deren algorithmische Ausprägung.

## → **"WAS, nicht WIE!"**

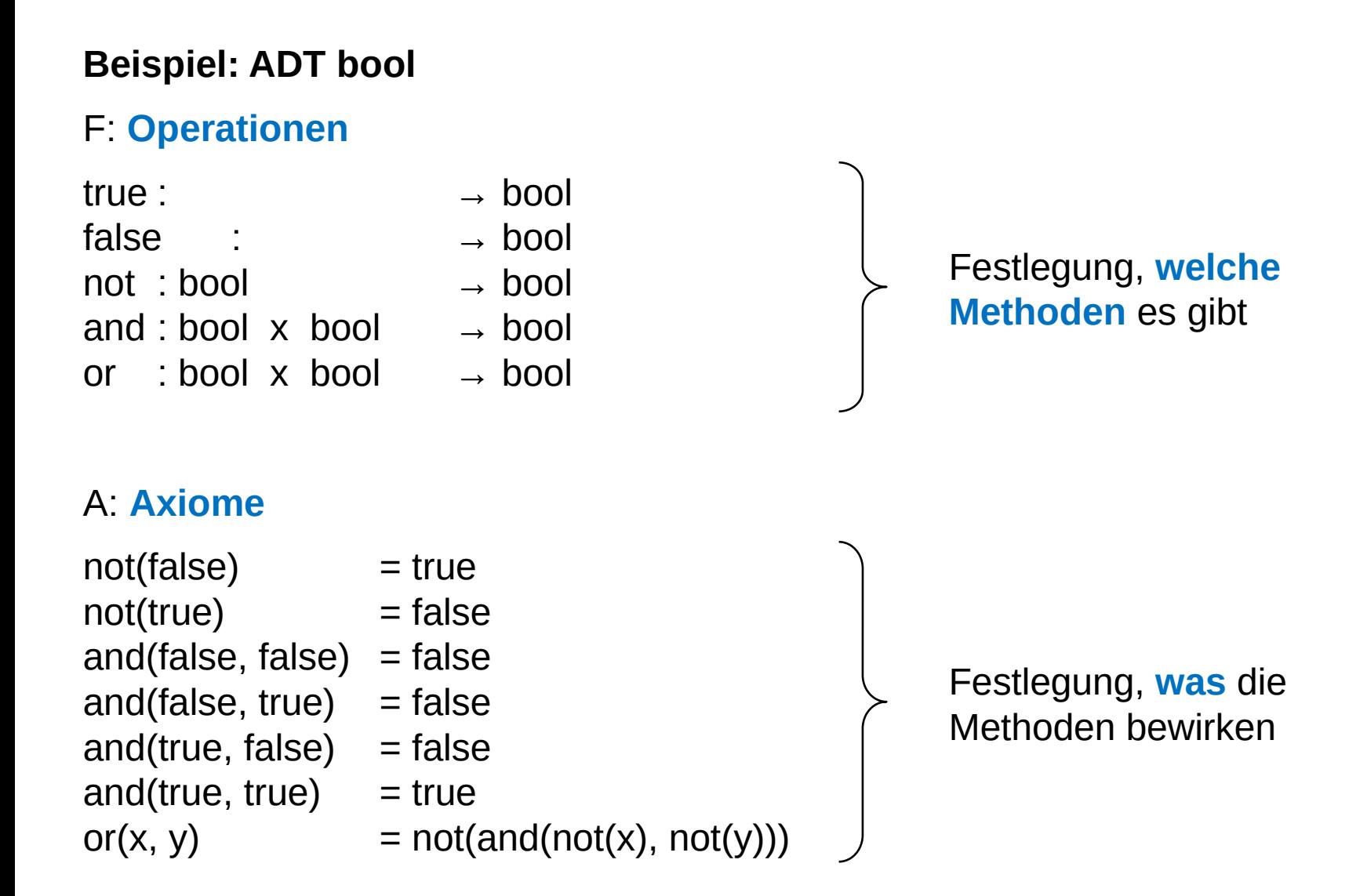

#### **Eigenschaften**

- Wenn man einen ADT kennt, dann kann man ihn **überall verwenden**.
- Implementierung der Funktionen für Benutzer nicht von Bedeutung.
- **Trennung von Spezifikation und Implementierung**
- Ermöglicht späteren Austausch der Implementierung, ohne dass sich der Ablauf anderer Programme, die ihn benutzen, ändert!

Nur Operationen geben Zugriff auf Daten.

→ Stichwort: **Information Hiding**

**Lineare Datenstrukturen:** Keller bzw. **Stapel** (*engl. stack*)

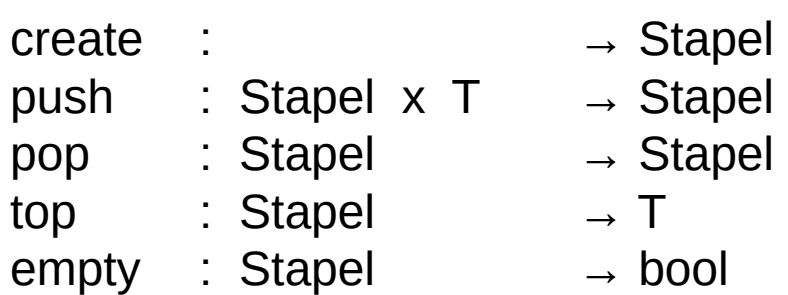

 $empty(create) = true$  $empty(push(k, x)) = false$  $pop(push(k, x)) = k$  $top(push(k, x)) = x$ 

Aufräumen: Kiste in den Keller, **oben** auf Haufen.

Etwas aus Keller holen: Zuerst **oberste** Kiste, weil oben auf Haufen.

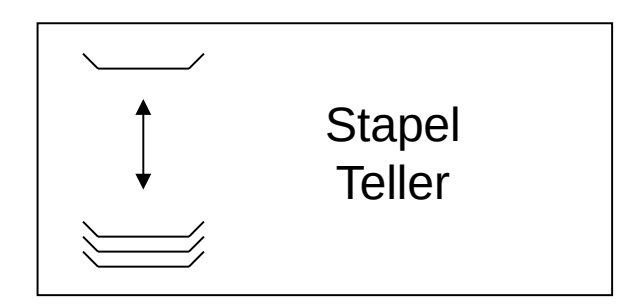

**LIFO**:

Last in, first out.

**Kapitel 9**

Klassendefinition: (Version 1)

```
template<typename T>
class Stapel {
public:
  Stapel(); // Konstruktor
  void push(T &x); // Element auf den Stapel legen
  void pop(); // oberstes Element entfernen
  T top(); // oberstes Element ansehen
  bool empty(); // Stapel leer?
private:
  static unsigned int const maxSize = 100;
  int sz; // Stapelzeiger
  T data[maxSize]; // Speichervorrat für Nutzdaten
};
```
Alternative: anonymer enum (*"the enum trick"*)

```
 enum { maxSize = 100 };
```
7

# **Kapitel 9**

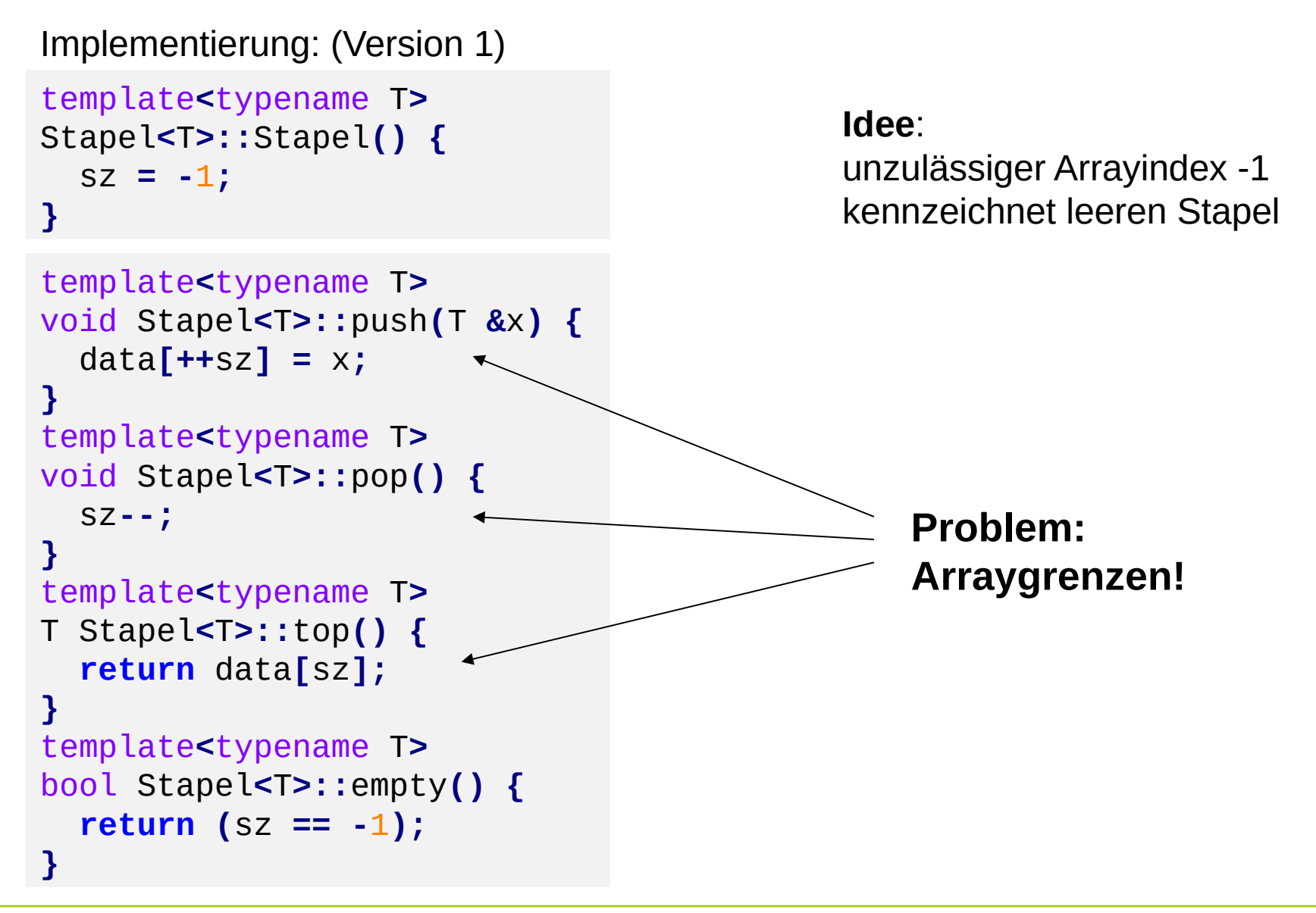

#### **Wann können Probleme auftreten?**

Bei **pop**, falls Stapel leer ist:

→ Stapelzeiger wird -2, anschließendes **push** versucht auf **data[-1]** zu schreiben

Bei **top**, falls Stapel leer ist:

→ es wird undefinierter Wert von **data[-1]** zurückgegeben

Bei **push**, falls Stapel voll ist:

→ es wird versucht auf **data[maxSize]** zu schreiben (erlaubt: 0 bis maxSize – 1)

## **diese Fälle müssen abgefangen werden, Fehlermeldung**

```
void error(char const *info) {
   cerr << info << endl;
   exit(1);
}
```
gibt Fehlermeldung **info** aus und bricht das Programm durch **exit(1) sofort** ab und liefert den Wert des Arguments (hier: 1) an das Betriebssystem zurück

Klassendefinition: (Version 2; Ergänzungen in **rot**)

```
template<typename T>
class Stapel {
public:
  Stapel(); // Konstruktor
  void push(T &x); // Element auf den Stapel legen
  void pop(); // oberstes Element entfernen
 T top(); // oberstes Element ansehen
 bool empty(); // Stapel leer?
  bool full(); // Stapel voll?
private:
  static unsigned int const maxSize = 100;
  int sz; // Stapelzeiger
  T data[maxSize]; // Speichervorat für Nutzdaten
  void error(char const *info); // Fehlermeldung + Abbruch
};
```
Implementierung: (Version 2, Änderungen und Zusätze in **rot**)

```
template<typename T>
Stapel<T>::Stapel() {
  sz = -1;}
template<typename T>
void Stapel<T>::push(T &x) {
   if (full()) error("voll");
   data[++sz] = x;
}
template<typename T>
void Stapel<T>::pop() {
   if (empty()) error("leer");
   sz--;
}
```

```
template<typename T>
T Stapel<T>::top() {
   if (empty()) error("leer");
   return data[sz];
}
template<typename T>
bool Stapel<T>::empty() {
   return (sz == -1);
}
template<typename T>
bool Stapel<T>::full() {
   return (sz == maxSize - 1);
}
```
**template<typename T> void Stapel<T>::error(char const \* info) { std::cerr << info << std::endl; exit(1); } private Methode**: kann nur innerhalb der Klasse aufgerufen werden

```
technische universität
dortmund
```
## **Erster Test ...**

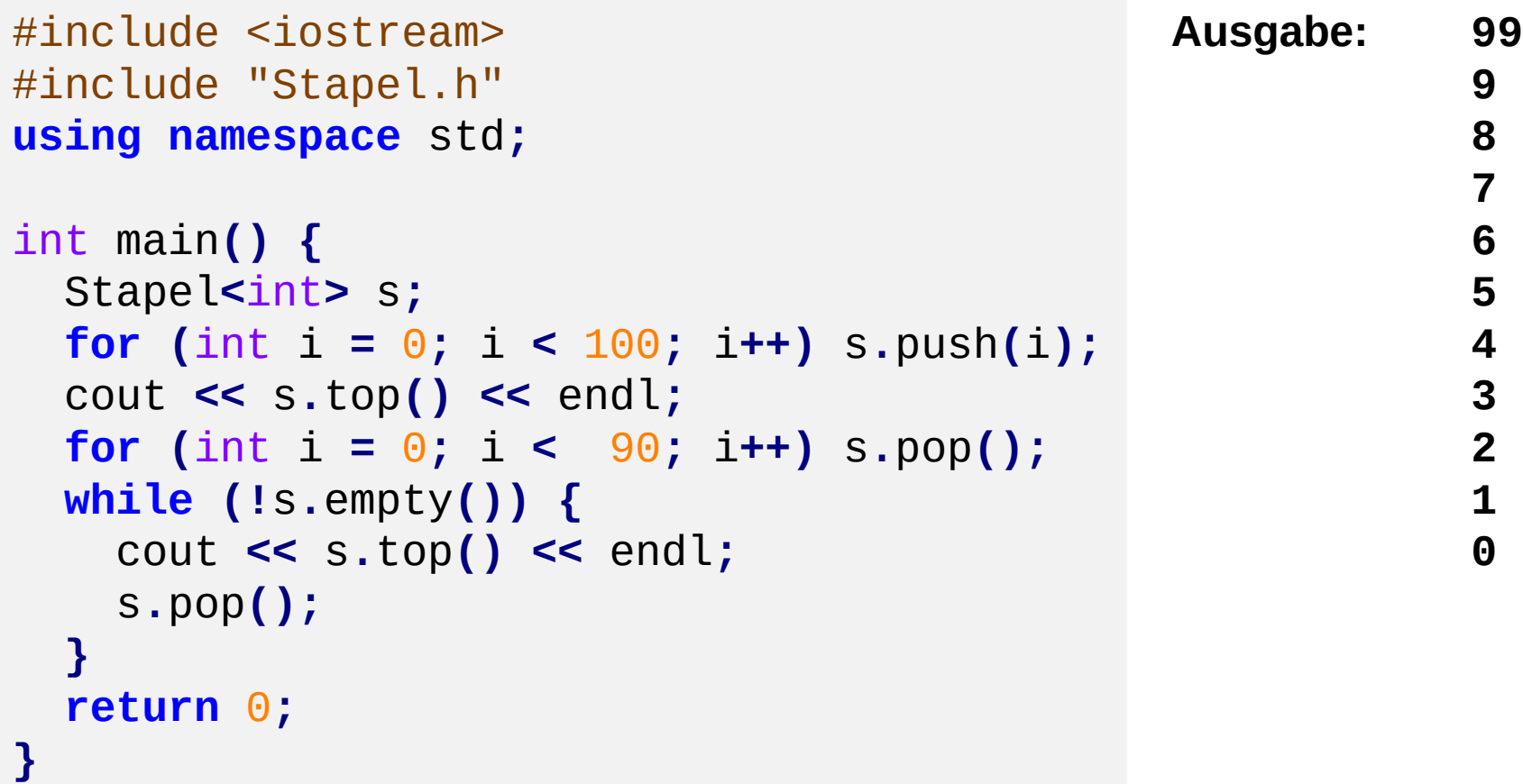

**Lineare Datenstrukturen: Schlange** (*engl. queue*)

create : → Schlange enq : Schlange  $x$  T  $\rightarrow$  Schlange deq : Schlange → Schlange front : Schlange  $\rightarrow$  T empty : Schlange  $\rightarrow$  bool

 $empty(create) = true$  $empty(enq(s, x)) = false$  $deg(enq(s, x))$  = empty(s) ? s : enq(deq(s), x) front(enq(s, x)) = empty(s)  $? x : front(s)$ 

**FIFO**:

First in, first out.

Schlange an der Supermarktkasse:

Wenn Einkauf fertig, dann **hinten** anstellen. Der nächste Kunde an der Kasse steht ganz **vorne** in der Schlange.

Eingehende Aufträge werden "geparkt", und dann nach und nach in der Reihenfolge des Eingangs abgearbeitet. Klassendefinition: (Version 1; schon mit Fehlerbehandlung)

```
template<typename T>
class Schlange {
public:
  Schlange(); // Konstruktor
  void enq(T &x); // Element anhängen
  void deq(); // erstes Element entfernen
  T front(); // erstes Element ansehen
  bool empty(); // Schlange leer?
  bool full(); // Schlange voll?
private:
  static unsigned int const maxSize = 100;
  int ez; // Endezeiger
  T data[maxSize]; // Array für Nutzdaten
  void error(char const *info); // Fehlermeldung
};
```
**Kapitel 9**

Implementierung: (Version 1; Fehler bei Arraygrenzen werden abgefangen)

```
template<typename T>
Schlange<T>::Schlange() : ez(-1) {
}
template<typename T>
void Schlange<T>::enq(T &x) {
   if (full()) error("voll");
   data[++ez] = x;
}
template<typename T>
void Schlange<T>::deq() {
   if (empty()) error("leer");
  for (int i = 0; i < ez; i++) data[i] = data[i+1];
   ez--;
}
```

```
template<typename T>
T Schlange<T>::front() {
   if (empty()) error("leer");
   return data[0];
}
template<typename T>
bool Schlange<T>::empty() {
   return (ez == -1);
}
template<typename T>
bool Schlange<T>::full() {
   return (ez == maxSize - 1);
}
```

```
template<typename T>
void Schlange<T>::error(char const *info) {
   std::cerr << info << std::endl;
   exit(1);
}
```
**private Methode**: kann nur innerhalb der Klasse aufgerufen werden

## **Erster Test ...**

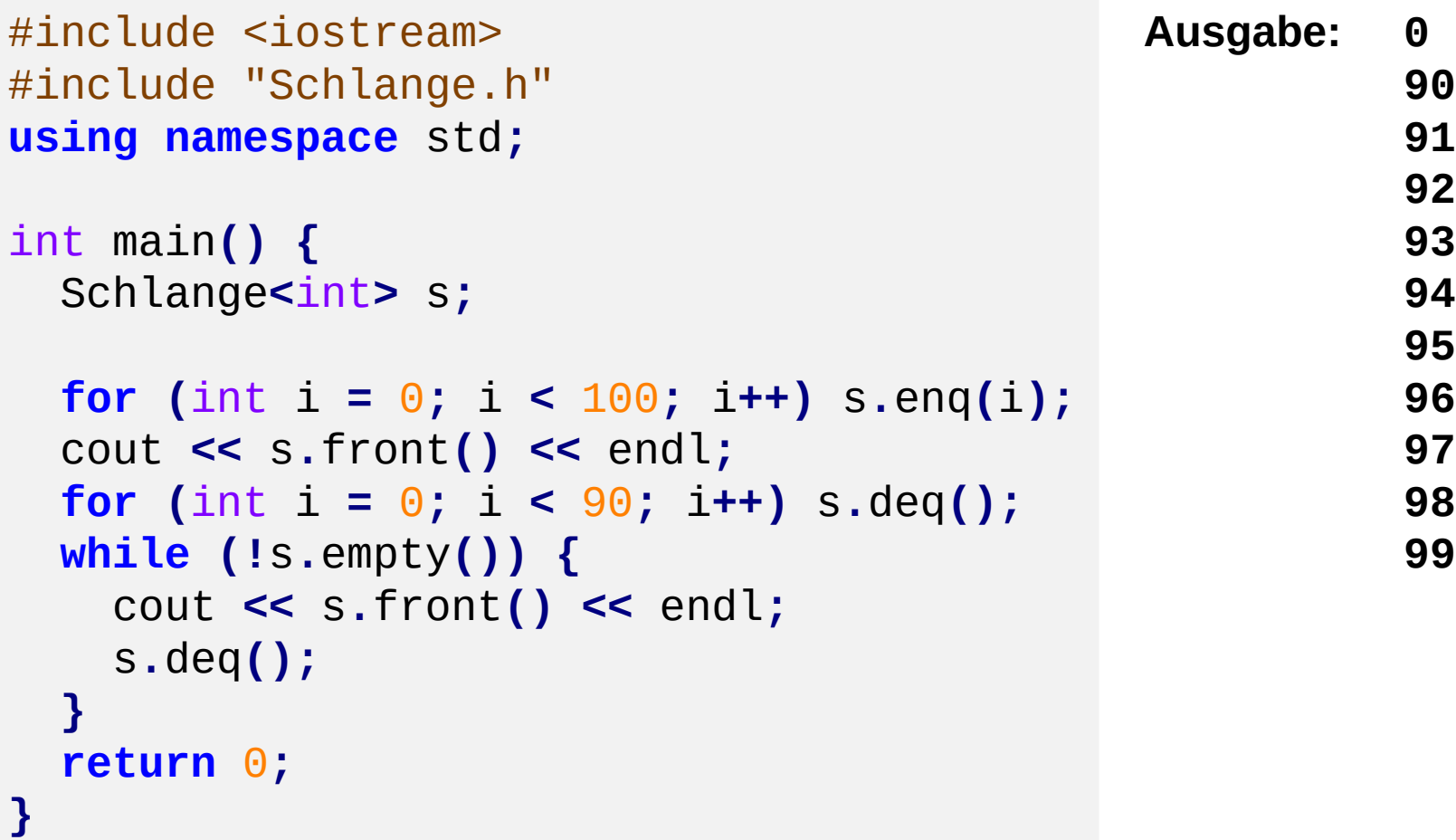

Benutzer des (abstrakten) Datentyps **Schlange** wird feststellen, dass

- 1. fast alle Operationen schnell sind, aber
- 2. die Operation **deq** vergleichsweise langsam ist.

## **Laufzeit / Effizienz** der Operation **deq**

```
template<typename T>
void Schlange<T>::deq() {
   if (empty()) error("leer");
  for (int i = 0; i < ez; i++) data[i] = data[i+1];
   ez--;
}
```
**ez** = Anzahl Elemente in Schlange Insgesamt **ez** Datenverschiebungen **Worst case**: (**maxSize** – 1) mal

**Idee:** Array zum Kreis machen; zusätzlich Anfang/Start markieren (sz)

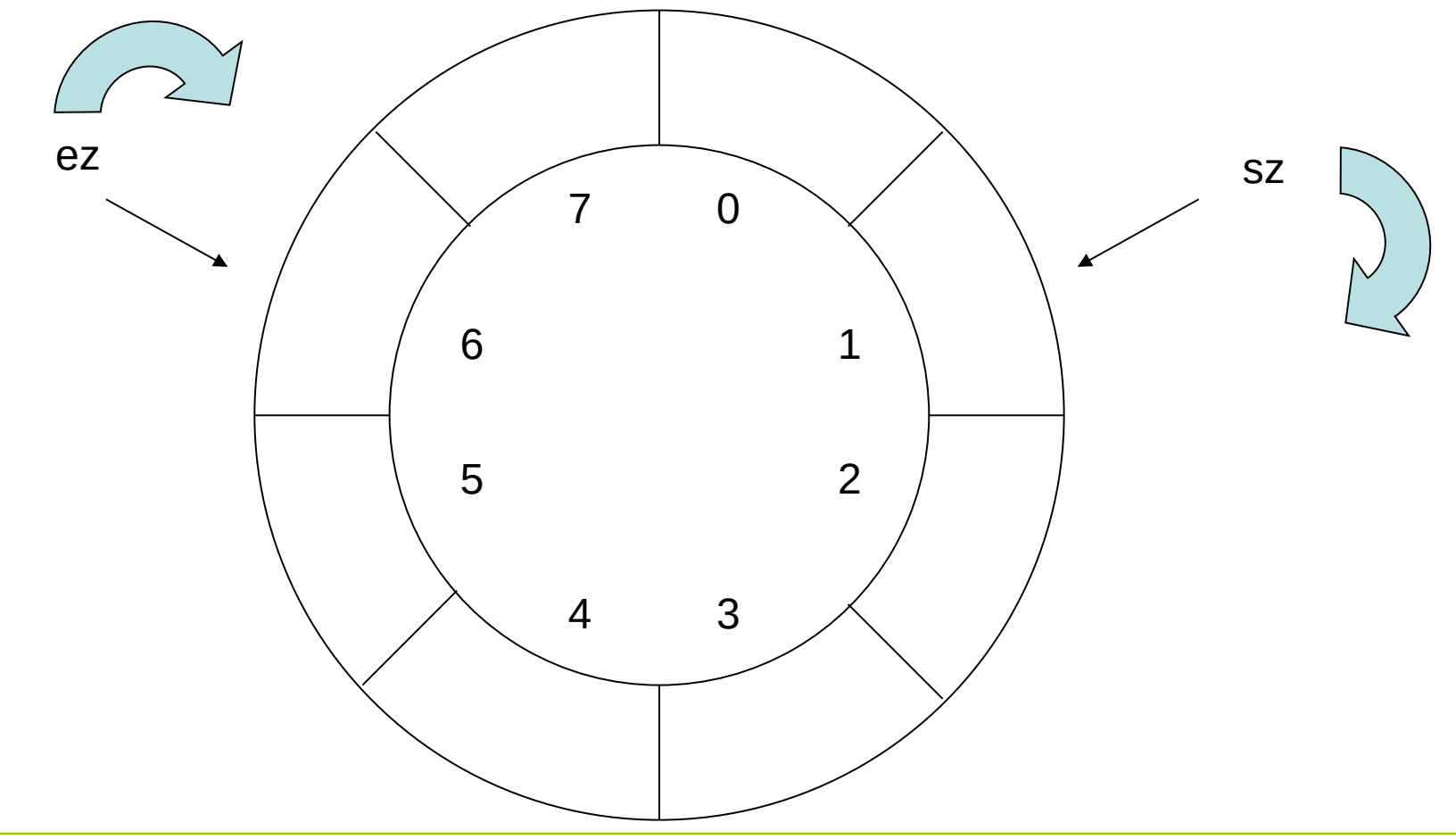

Implementierung: (Version 2; mit Ringspeicher)

```
template<typename T>
class Schlange {
public:
  Schlange();
  void enq(T &x);
  void deq();
  T front();
  bool empty();
   bool full();
private:
   static unsigned int const maxSize = 100;
  int ez; // Endezeiger
  int sz; // Startzeiger
  T data[maxSize];
  void error(char const *info);
};
```

```
Implementierung: (Version 2; mit Ringspeicher)
```

```
template<typename T> Schlange<T>::Schlange() {
  sz = 0;
 ez = -1;}
template<typename T> T Schlange<T>::front() {
   if (empty()) error("leer");
   return data[sz];
}
template<typename T> bool Schlange<T>::empty() {
   return (ez == -1);
}
template<typename T> bool Schlange<T>::full() {
   if (empty()) return false;
   return ((ez + 1) % maxSize) == sz;
}
```
technische universität dortmund

**Kapitel 9**

Implementierung: (Version 2; mit Ringspeicher)

```
template<typename T>
void Schlange<T>::enq(T &x) {
   if (full()) error("full"); 
   ez = (ez + 1) % maxSize; 
  data[ez] = x;}
```
## **Laufzeit**:

unabhängig von Größe der Schlange

```
template<typename T>
void Schlange<T>::deq() {
   if (empty()) error("leer");
   if (sz == ez) { sz = 0; ez = -1; }
   else sz = (sz + 1) % maxSize; 
}
```
## **Laufzeit**:

unabhängig von Größe der Schlange

Unbefriedigend bei der Implementierung:

**Maximale festgelegte Größe** des Stapels bzw. der Schlange

 $\rightarrow$  Liegt an der unterliegenden Datenstruktur Array:

Array ist **statisch**, d.h. Größe wird **zur Übersetzungszeit festgelegt** und ist während der Laufzeit des Programms **nicht veränderbar**.

Schön wären **dynamische** Datenstrukturen, d.h. Größe wird **zur Übersetzungszeit nicht festgelegt** und ist während der Laufzeit des Programms **veränderbar**.

**Dynamischer Speicher!** (Stichwort: **new** / **delete**)

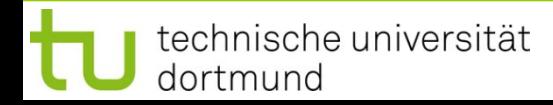

#### **Lineare Datenstrukturen: Schlange** (*engl. queue*)

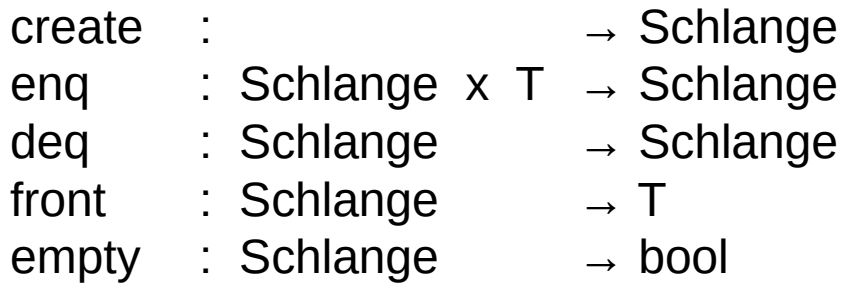

- create : erzeugt leere Schlange
- enq : hängt Element ans Ende der Schlange
- deq : entfernt Kopf der Schlange
- front : gibt im Kopf der Schlange gespeichertes Element zurück
- empty : prüft, ob Schlange leer ist

 $\rightarrow$  Implementierung mit statischem Speicher ersetzen durch dynamischen Speicher

#### **Bauplan:**

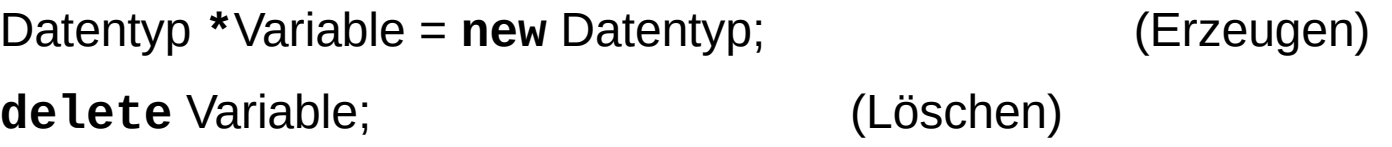

## **Bauplan für Arrays:**

Datentyp **\***Variable = **new** Datentyp**[**Anzahl**]**; (Erzeugen) **delete[]** Variable; (Löschen)

#### **Achtung:**

Dynamisch erzeugte Objekte müssen auch wieder gelöscht werden, keine automatische Speicherbereinigung!

**Vorüberlegungen** für ADT Schlange mit dynamischem Speicher:

Wir können bei der Realisierung der Schlange statt statischem (Array) nun **dynamischen Speicher** verwenden …

Ansatz: **new int[oldsize+1]** … bringt uns das weiter?

 $\rightarrow$  Größe kann zwar zur Laufzeit angegeben werden, ist aber dann fixiert!

Falls maximale Größe erreicht, könnte man

- 1. größeres Array anlegen
- 2. Arraywerte ins größere Array **kopieren** und
- 3. kleineres Array löschen.

**ineffizient!**

**Vorüberlegungen** für ADT Schlange mit dynamischem Speicher:

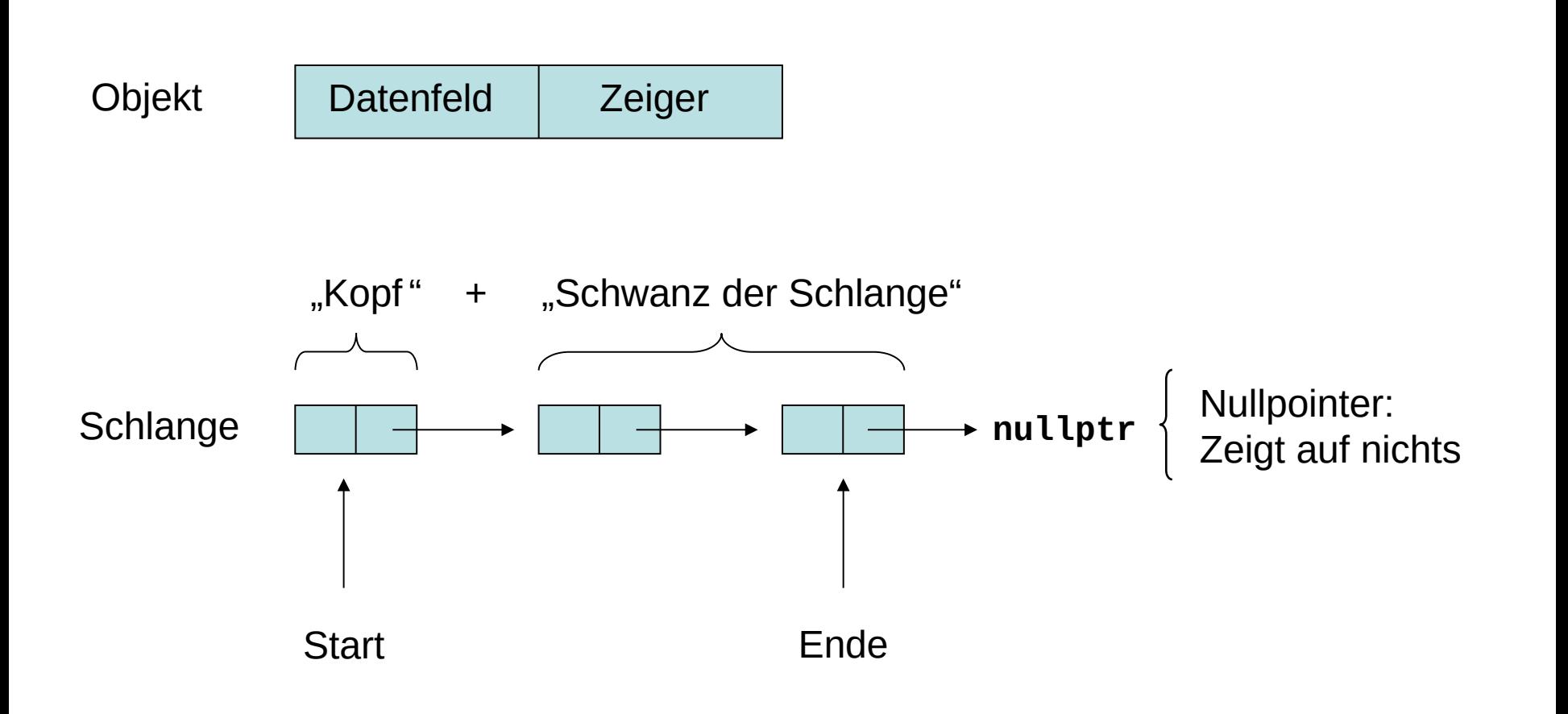

Klassendefinition: (Version 3; mit dynamischem Speicher)

```
template<typename T>
class Schlange {
public:
  Schlange(); // Konstruktor
  void enq(T &x); 
  void deq();
  T front();
  bool empty();
  void clear(); // löscht alle Einträge
  ~Schlange(); // Destruktor
private:
  struct Objekt { // interner Datentyp
    Objekt *tail; // Zeiger auf Schlangenschwanz 
    T data; // Datenfeld
  } *sz,
                    *ez; // Zeiger auf Start + Ende
  void error(char const *info); // für Fehlermeldungen
};
```

```
Implementierung: (Version 3)
template<typename T>
Schlange<T>::Schlange() {
   ez = sz = nullptr;
}
template<typename T>
T Schlange<T>::front() {
   if (empty()) error("leer");
   return sz->data;
}
template<typename T>
bool Schlange<T>::empty() {
   return (ez == nullptr);
}
template<typename T>
void Schlange<T>::clear() {
   while (!empty()) deq();
}
```
**nullptr** ist der Nullzeiger!

```
template<typename T>
Schlange<T>::~Schlange() {
   clear();
}
template<typename T>
void Schlange<T>::error(
     char const *info){
   cerr << info << endl;
   exit(1);
}
```
**Kapitel 9**

```
Implementierung: (Version 3)
```

```
template<typename T>
void Schlange<T>::enq(T &x) {
  Objekt *obj = new Objekt; // neues Objekt anlegen
  obj->data = x; // Nutzdaten speichern
  obj->tail = nullptr;
  if (empty()) sz = obj; // falls leer nach vorne,
  else ez->tail = obj; // sonst hinten anhängen
  ez = obj; // Endezeiger aktualisieren
}
template<typename T>
void Schlange<T>::deq() {
  if (empty()) error("leer");
  Objekt *obj = sz; // Zeiger auf Kopf retten
  sz = sz->tail; // Start auf 2. Element
  if (sz == nullptr) ez = nullptr; // Schlange leer!
  delete obj; // ehemaliges 1. Element
} // löschen
```
**Kapitel 9**

```
int main() {
   Schlange<int> s;
   if (s.empty()) cout << "Schlange leer" << endl;
  for (int i = \theta; i < 10; i++) s.enq(i);
   if (!s.empty()) cout << "Schlange nicht mehr leer" << endl;
   cout << "vorderstes Element: " << s.front() << endl;
   while (!s.empty()) {
     cout << s.front() << " ";
     s.deq();
   }
   cout << endl;
   if (s.empty()) cout << "Schlange jetzt leer" << endl;
   for (int i = 0; i < 100; i++) s.enq(i);
   if (!s.empty()) cout << "Schlange nicht mehr leer" << endl;
   s.clear();
   if (s.empty()) cout << "Schlange wieder leer" << endl;
   return 0;
}
                                                   Testprogramm!
```
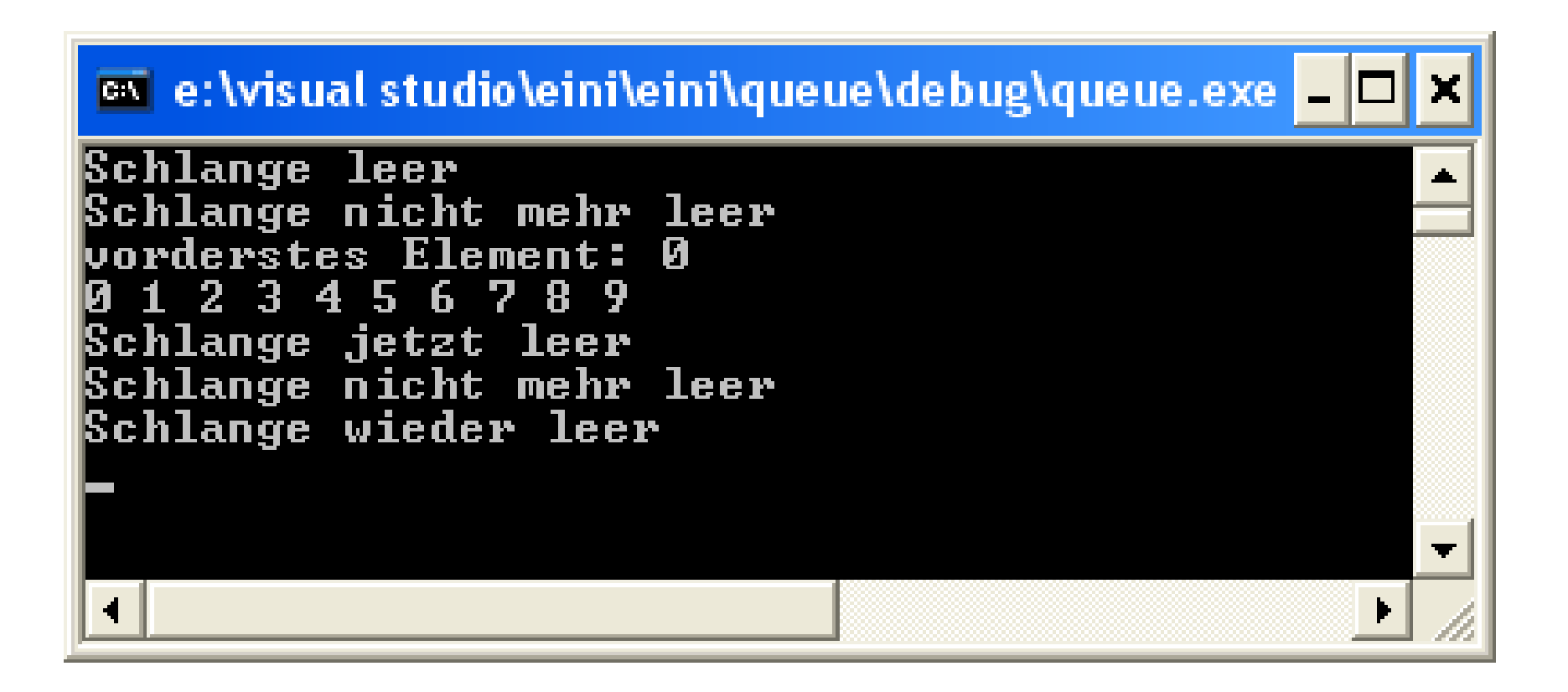

#### **Kopieren von Klassenobjekten**

template**<**typename T**>** class Schlange **{** T data**[**100**];** int sz**,** ez**; };**  $\rightarrow$ template**<**typename T**>** class Schlange **{** struct Objekt **{** Objekt **\***tail**;** T data**; } \***sz**, \***ez**; };**  $\rightarrow$ 

```
Schlange<int> s1;
for (int i=0;i<10;i++)
   s1.enq(i);
Schlange<int> s2 = s1;
```

```
Schlange<int> s1;
for (int i=0;i<10;i++)
  s1.enq(i);
Schlange<int> s2 = s1;
```
**statischer Speicher:** byteweises **Speicherabbild**  $\Rightarrow$  OK

**dynam. Speicher:** byteweises **Speicherabbild Problem!**

32

Es werden nur die **Inhalte der Zeiger** kopiert!

Bei Verwendung von dynamischem Speicher muss auch dieser kopiert werden. ⇒ In C++ kann das durch den Kopierkonstruktor realisiert werden.

# **Kopierkonstruktor (***copy constructor***)**

Wird für eine Klasse **kein Kopierkonstruktor** implementiert, dann erzeugt ihn der Compiler **automatisch**.

#### **Achtung:**

Es wird dann ein **byteweises Speicherabbild** des Objektes geliefert.

⇒ "flache Kopie" (engl. *shallow copy*)

## **Problem:**

- Konstruktor fordert dynamischen Speicher an **→ nur Kopie des Zeigers**
- Konstruktor öffnet exklusive Datei (o.a. Ressource) nicht teilbar! Crash!
- ⇒ dann "tiefe Kopie" (engl. *deep copy*) nötig ⇒ man **muss** Kopierkonstruktor (und Destruktor) implementieren!

## **Elementare Datenstrukturen Kapitel 9**

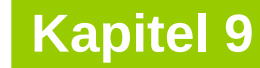

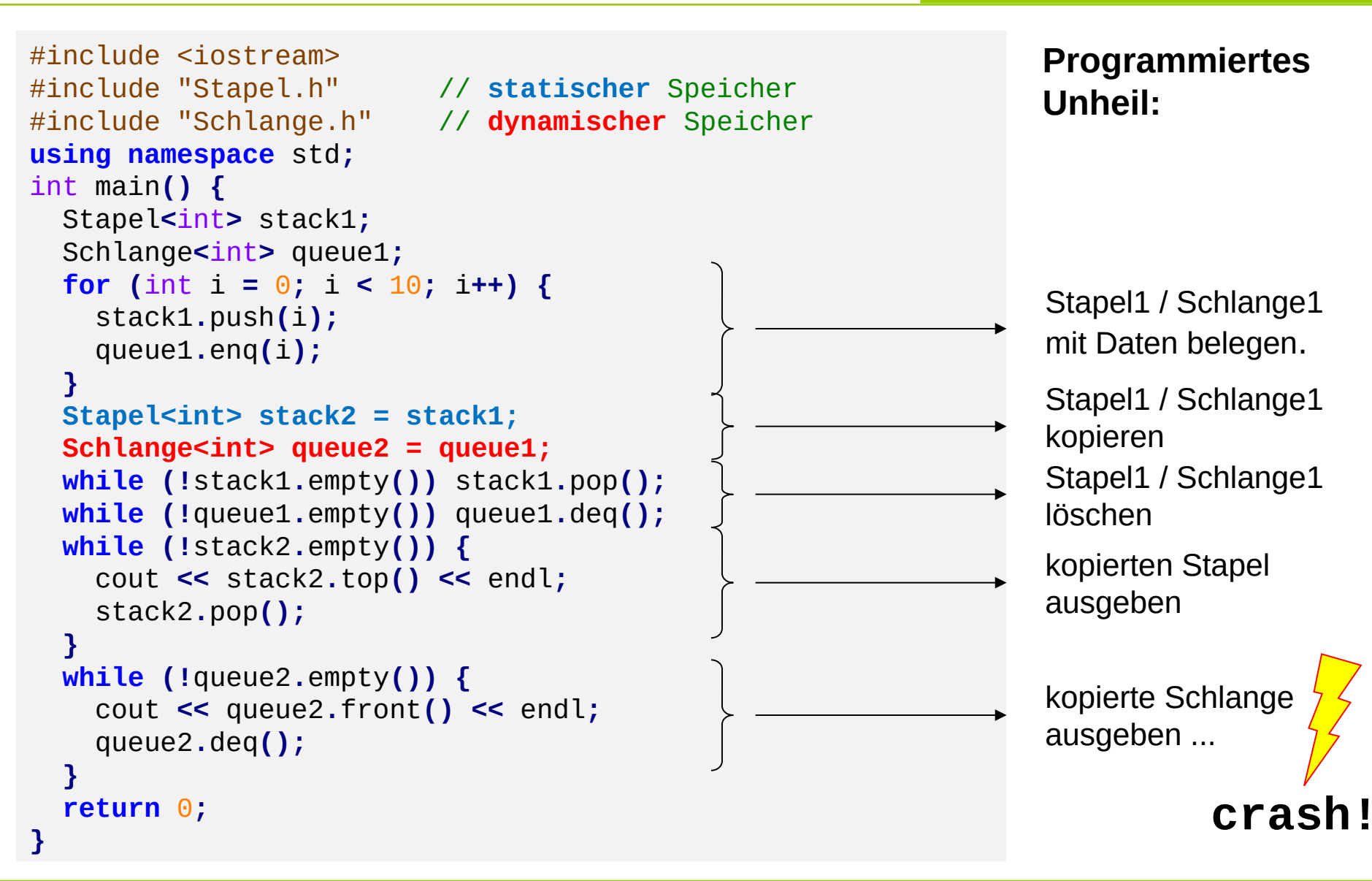

technische universität dortmund

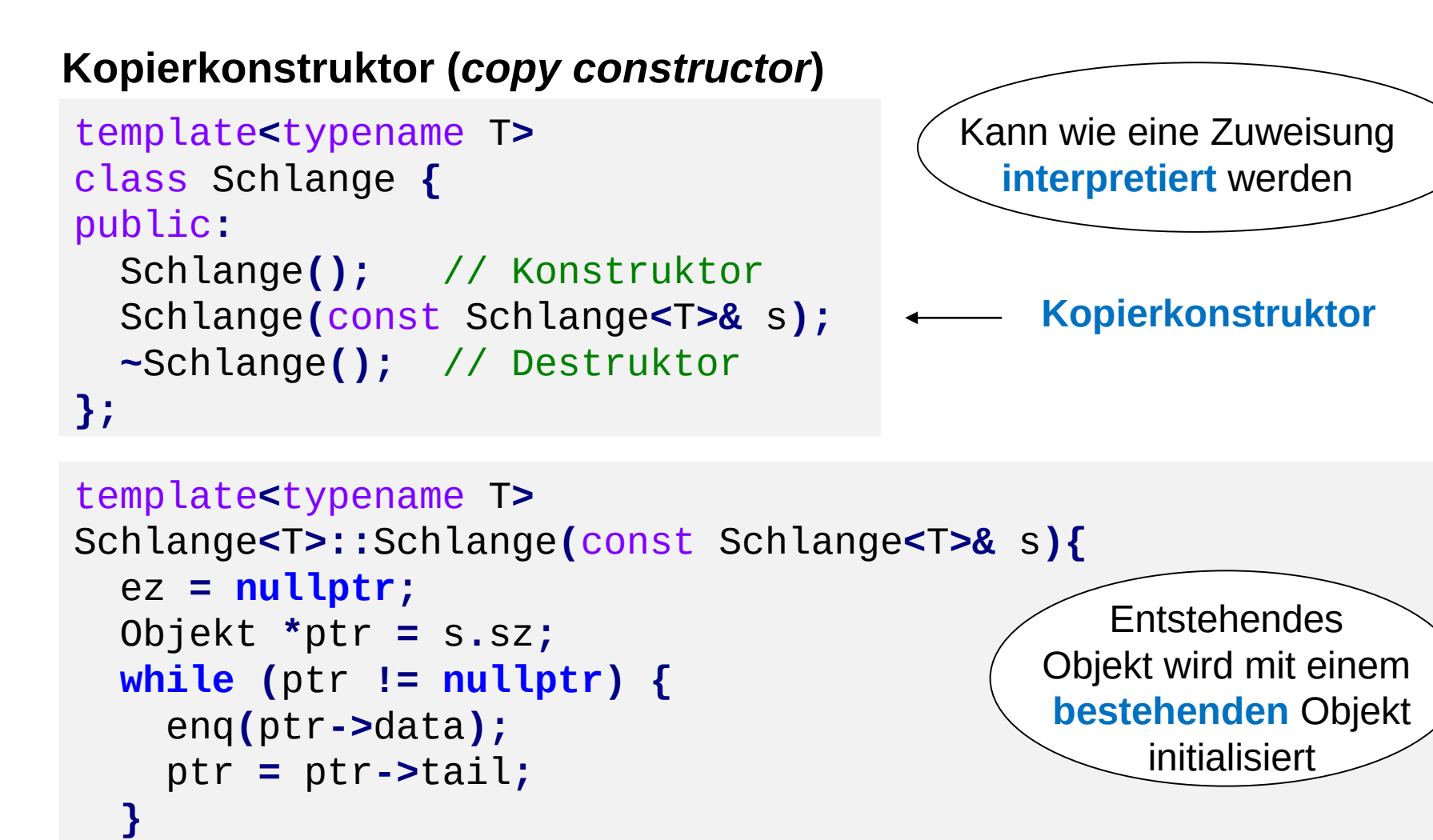

technische universität dortmund

**}**

# **Kopierkonstruktor (***copy constructor***)**

**Bauplan:**

ObjektTyp (**const** ObjektTyp & bezeichner)**;**

→ Kopierkonstruktor liefert / soll liefern byteweises Speicherabbild des **Objektes**

Wird **automatisch** aufgerufen, wenn:

- 1. ein neues Objekt erzeugt und mit einem bestehenden initialisiert wird;
- 2. ein Objekt per Wertübergabe als Parameter an eine Funktion übergeben wird;
- 3. ein Objekt mit **return** als Wert zurückgegeben wird.

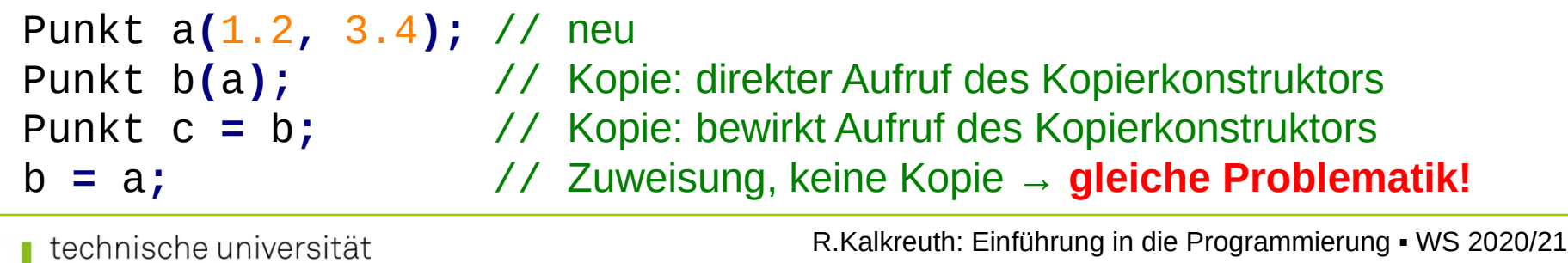
Wenn für eine Klasse der **Zuweisungsoperator** nicht überschrieben wird, dann macht das der Compiler **automatisch**.

#### **Vorsicht:**

Speicher des Objektes wird **byteweise** überschrieben.

### **Problem:**

- z.B. wenn Objekt dynamischen Speicher verwendet
- $\Rightarrow$  gleiche Problematik wie beim Kopierkonstruktor

### **Merke:**

Wenn die Implementierung eines **Kopierkonstruktors** nötig ist, dann höchstwahrscheinlich auch **Destruktor** und überschriebene **Zuweisung**. (Das ist die sogenannte *"Rule of Three"*.)

## **Überladen von Operatoren**

- Operator ist eine Verknüpfungsvorschrift
- Kann man auffassen als Name einer Funktion:

**Bsp**: Addition a + b interpretieren als + (a, b)

• in  $C++$  als:  $c=$  **operator+** (a, b)  $\longrightarrow$ Funktionsname Argumente

## **Zweck:**

eine Klasse mit Funktionalität ausstatten, die vergleichbar mit elementarem Datentyp ist

insbesondere bei **Zuweisung** und **Gleichheit**

## **Vorteil:**

Quellcode wird übersichtlicher

## **Überladen von Operatoren**

### **Welche?**

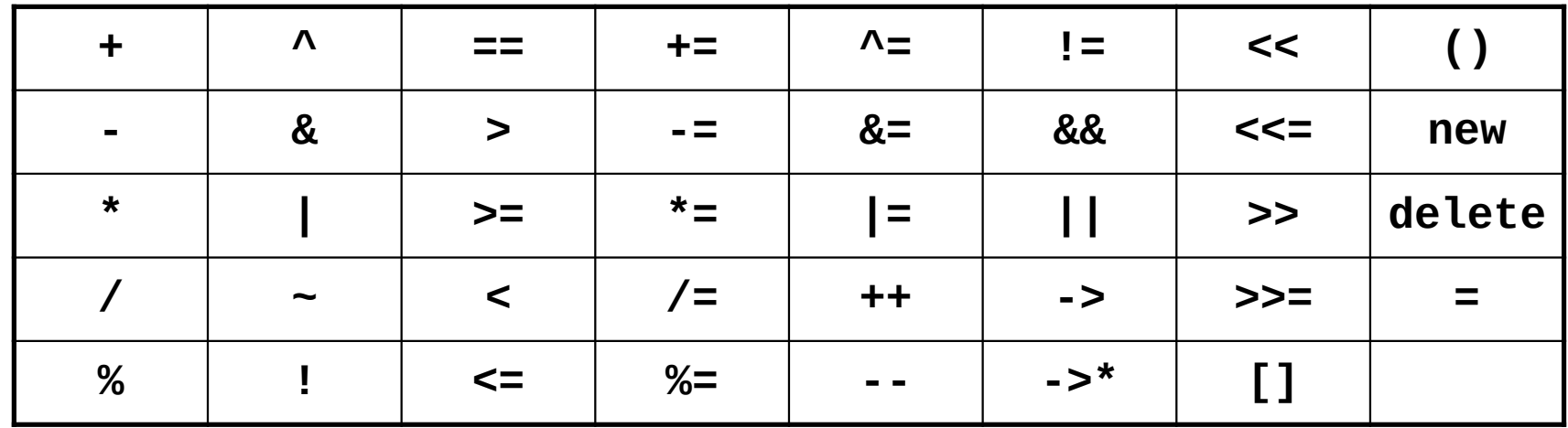

#### **Wie?**

Objekttyp& operator $\bigcirc$ (const ObjektTyp& bezeichner)

Objekttyp operatort (const ObjektTyp& bezeichner)

**Überladen von Operatoren: Zuweisung**

```
template<typename T>
Schlange<T>& Schlange<T>::operator= (const Schlange<T>& s) {
   if (this == &s) return *this; // falls Selbstzuweisung
   clear(); // Speicher freigeben
   Objekt *ptr = s.sz;
  while (ptr != nullptr) {
     enq(ptr->data);
     ptr = ptr->tail;
   }
   return *this;
}
```
**this** ist ein Zeiger auf das Objekt selbst.

Bei der Zuweisung wird ja keine neue Instanz erzeugt; tatsächlich wird eine vorhandene Instanz verändert.

Deshalb ist Rückgabewert eine **Referenz auf sich selbst**!

## **Überladen von Operatoren: Test auf Gleicheit**

```
template<typename T>
bool Schlange<T>::operator== (const Schlange<T>& s) {
   if (this == &s) return true; // Selbstvergleich?
  Objekt *ptr1 = sz; // this->sz
  Objekt *ptr2 = s.sz;
  while (ptr1 != nullptr && ptr2 != nullptr) {
     if (ptr1->data != ptr2->data) return false;
     ptr1 = ptr1->tail;
     ptr2 = ptr2->tail;
   }
   return (ptr1 == ptr2);
}
```
Zwei Schlangen sind gleich genau dann, wenn sie

- 1. gleich viele Elemente haben und
- 2. die Inhalte in gleicher Reihenfolge paarweise gleich sind.

### **Unterschied zwischen Kopierkonstruktor und Zuweisung**

### **Kopierkonstruktor:**

Initialisierung einer **neu** deklarierten Variable von **existierender** Variable

### **Zuweisung:**

- wirkt zwar wie Kopierkonstruktor (flache Kopie bzw. tiefe Kopie), überschreibt jedoch Speicher der **existierenden** Variable mit dem Speicher der zuweisenden, **existierenden** Variable
- zusätzlich ggf. Aufräumen: Freigabe dynamischer Speicher
- außerdem: Rückgabe einer Referenz auf sich selbst

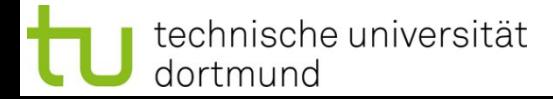

### **Elementare Datenstrukturen Kapitel 9**

#### **Automatisch erzeugte Methoden** *erzwingen* **(C++11)**

- Schlüsselwort **default** ist Anweisung an Compiler, die Standardimplementierung zu erzeugen
- z.B. für den parameterlosen Standard-Konstruktor

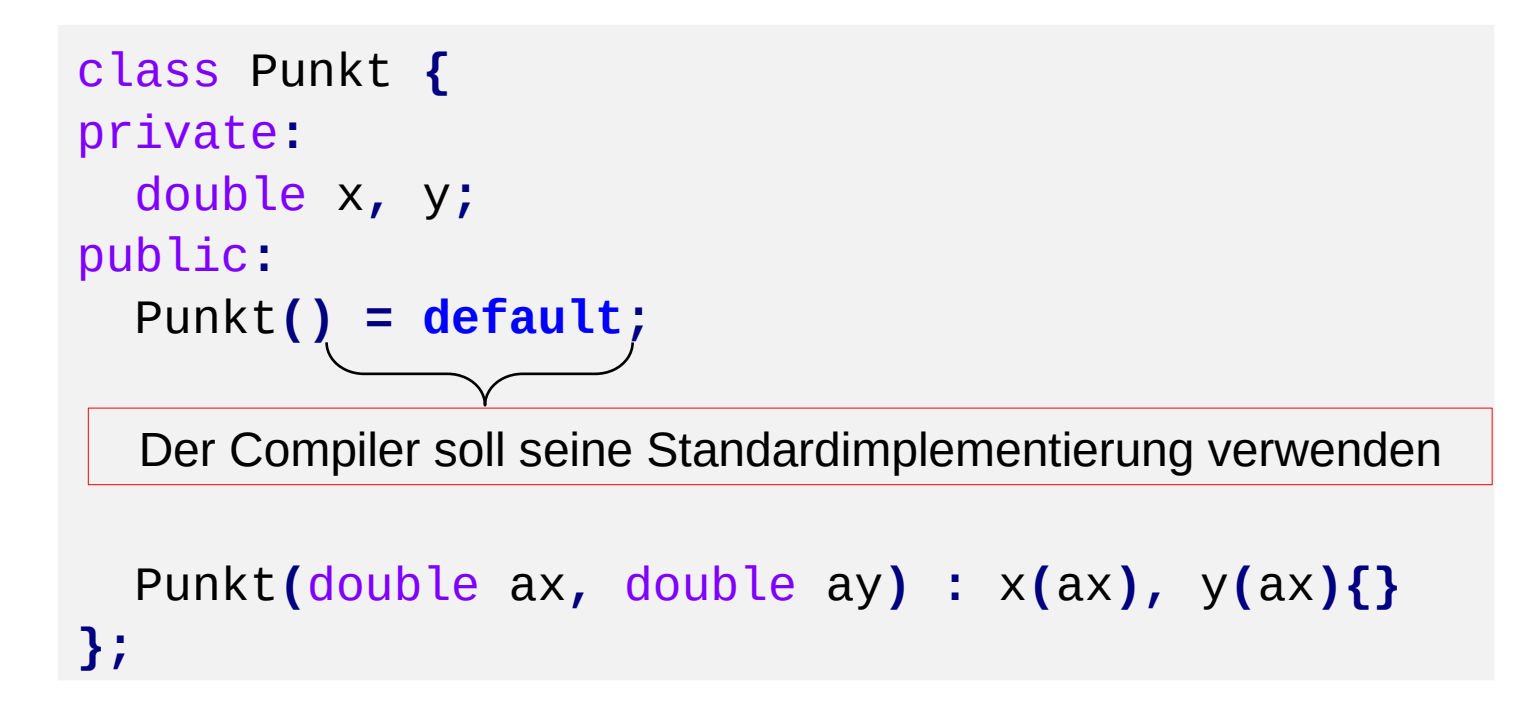

### **Elementare Datenstrukturen Kapitel 9**

### **Automatisch erzeugte Methoden** *verhindern* **(C++11)**

- Schlüsselwort **delete** verhindert die Erzeugung von Methoden
- z.B. für Klassen, deren Instanzen nicht kopiert werden können

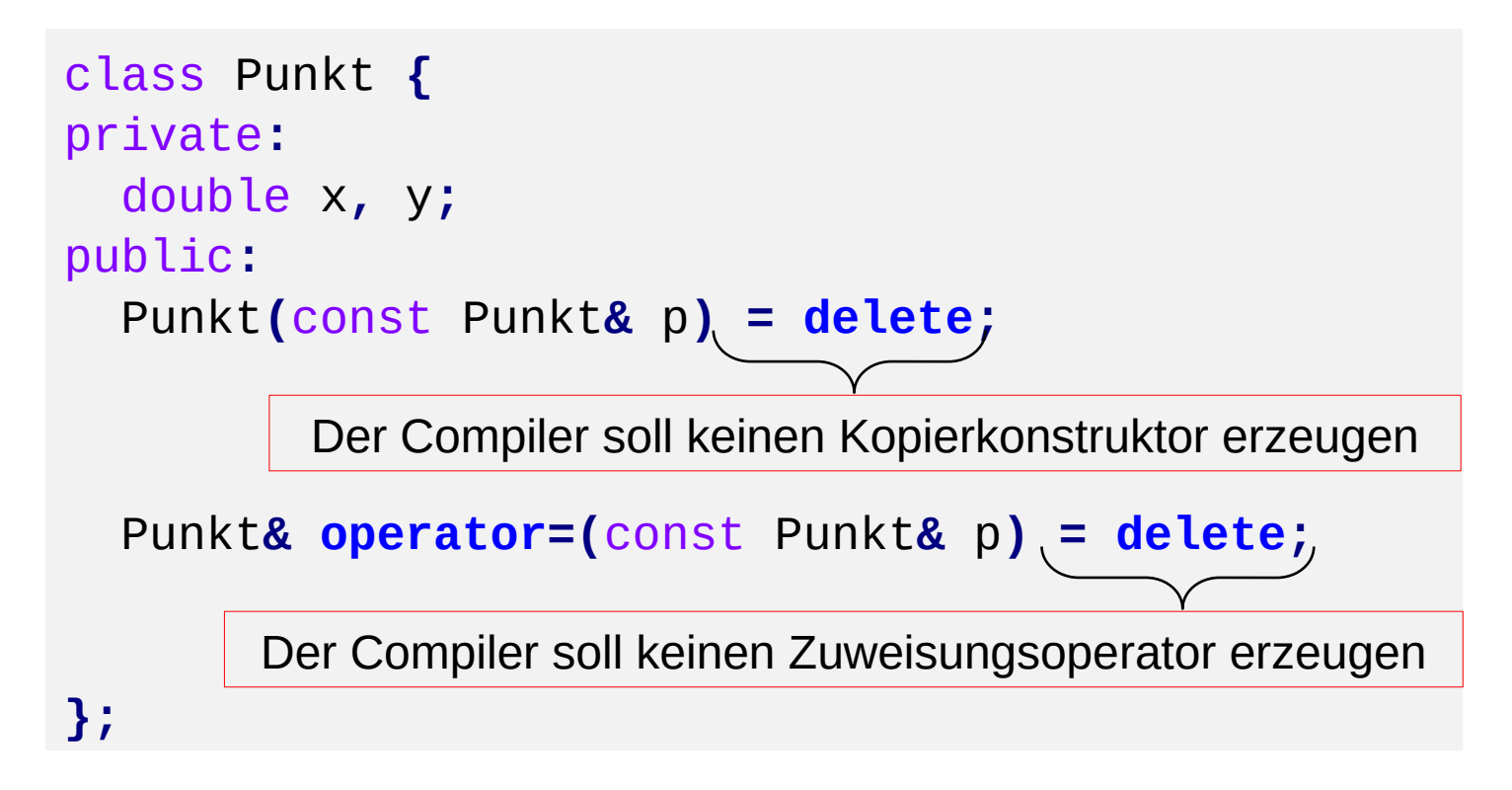

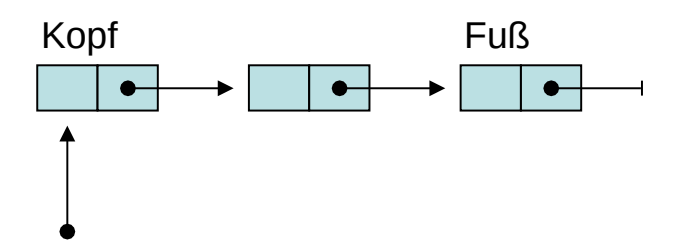

Liste wird nur durch **einen Zeiger** auf ihren Listenkopf repräsentiert

## Operationen:

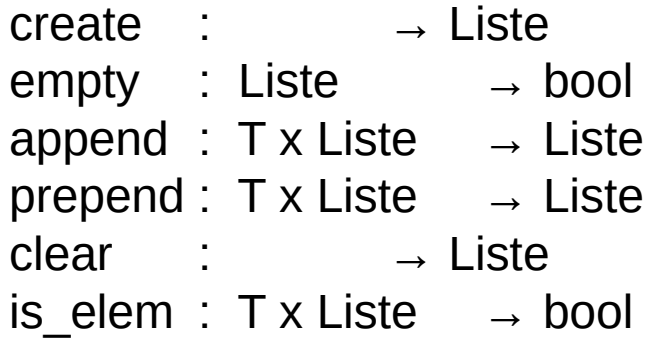

hängt am Ende an vor Kopf einfügen

ist Element enthalten?

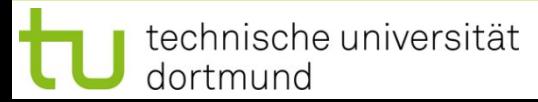

**Kapitel 9**

```
ADT Liste (1. Version)
template<typename T>
class Liste {
public:
  Liste(); // Konstruktor
  Liste(const Liste<T>& liste);// Kopierkonstruktor
  void append(const T& x); // hängt hinten an
  void prepend(const T& x); // fügt vorne ein
   bool empty(); // Liste leer?
   bool is_elem(const T& x); // ist Element x in Liste?
  void clear(); // Liste leeren
  ~Liste(); // Destruktor
private:
   struct Objekt { // privater Datentyp
    T data; // Nutzdaten
    Objekt *next; // Zeiger auf nächstes 
Objekt
  } *sz; // Startzeiger auf 
Listenkopf
  void clear(Objekt *obj); // Hilfsmethode zum Leeren
};
                               R.Kalkreuth: Einführung in die Programmierung ▪ WS 2020/21
  dortmund
```

```
ADT Liste (1. Version)
```

```
template<typename T>
Liste<T>::Liste() {
   sz = nullptr;
}
template<typename T>
void Liste<T>::clear(Objekt *obj) {
   if (obj == nullptr) return;
   clear(obj->next);
   delete obj;
}
template<typename T>
void Liste<T>::clear() {
   clear(sz);
   sz = nullptr;
}
template<typename T>
Liste<T>::~Liste() {
   clear();
}
```
#### **Laufzeit:**

unabhängig von Listenlänge

rekursives Löschen von "hinten" nach "vorne"

**Laufzeit:**

proportional zur Listenlänge

```
template<typename T>
bool Liste<T>::empty() {
   return (sz == nullptr);
}
template<typename T>
bool Liste<T>::is_elem(const T& x) {
   Objekt *ptr = sz;
  while (ptr != nullptr) {
     if (ptr->data == x) return true;
     ptr = ptr->next;
   }
   return false;
}
template<typename T>
void Liste<T>::prepend(const T& x){
   Objekt *obj = new Objekt;
   obj->data = x;
   obj->next = sz;
   sz = obj;
}
```
## **Kapitel 9**

**Laufzeit:** unabhängig von Listenlänge

iterativer Durchlauf von ", vorne "nach", hinten

**Laufzeit:** proportional zur Listenlänge

**Laufzeit:** unabhängig von Listenlänge

```
template<typename T>
void Liste<T>::append(const T& x) {
   Objekt *obj = new Objekt;
   obj->data = x;
   obj->next = nullptr;
   if (empty()) sz = obj;
   else {
     Objekt *ptr = sz;
     while (ptr->next != nullptr)
       ptr = ptr->next;
     ptr->next = obj;
 }
}
```
neuen Eintrag erzeugen

Liste leer?  $→$  Kopf = neuer Eintrag

iterativer Durchlauf von "vorne" nach "hinten"

**Laufzeit:** proportional zur Listenlänge

```
template<typename T>
Liste<T>::Liste(const Liste<T>& liste) : sz(nullptr) {
   for (Objekt *ptr = liste.sz; ptr != nullptr; ptr = ptr->next)
     append(ptr->data);
                           } Laufzeit: quadratisch proportional zur Listenlänge!
```
technische universität dortmund

### **Zusammenfassung:**

- 1. Laufzeit von **clear** proportional zur Listenlänge
	- $\rightarrow$  kann nicht verbessert werden, weil ja jedes Element gelöscht werden muss
	- $\rightarrow$  unproblematisch, weil nur selten aufgerufen
- 2. Laufzeit des **Kopierkonstruktors** quadratisch proportional zur Listenlänge
	- → kann nur verbessert werden, wenn **append** verbessert werden kann
	- $\rightarrow$  bestenfalls Laufzeit proportional zur Listenlänge: muss alle Elemente kopieren!
- 3. Laufzeit von **is\_elem** proportional zur Listenlänge
	- → kann bei dieser **Datenstruktur** nicht verbessert werden
	- $\rightarrow$  später verbessert durch ADT BinärerSuchbaum
- 4. Laufzeit von **append** proportional zur Listenlänge
	- → kann durch Veränderung der **Implementierung** verbessert werden
	- $\rightarrow$  zusätzlicher Zeiger auf das Ende der Liste

# **Kapitel 9**

## **ADT Liste** (2. Version)

```
template<typename T>
class Liste {
public:
   // keine Änderungen
private:
   struct Objekt {
     T data;
     Objekt *next;
 } *sz,
*ez;
   // sonst keine Änderungen
};
```
Liste besteht aus 2 Zeigern: Zeiger auf Listenkopf (Start) Zeiger auf Listenfuß (Ende)

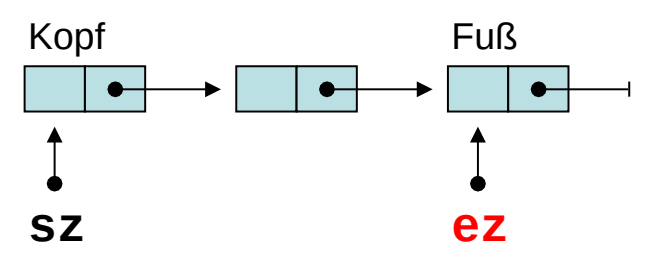

Kennzeichnung der leeren Liste jetzt durch Nullzeiger bei **ez**.

# **Kapitel 9**

```
ADT Liste (2. Version)
```

```
template<typename T>
Liste<T>::Liste() {
  ez = sz = nullptr;}
```

```
template<typename T>
bool Liste<T>::empty() {
   return (ez == nullptr);
}
```
Liste besteht aus 2 Zeigern: Zeiger auf Listenkopf (Start) Zeiger auf Listenfuß (Ende)

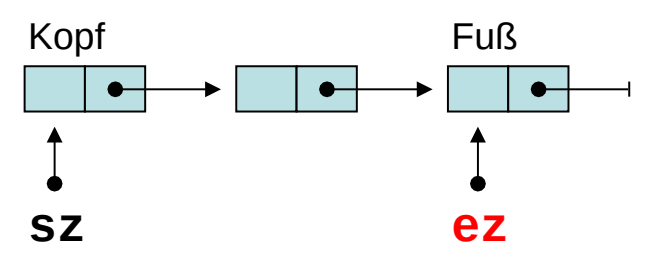

```
template<typename T>
Liste<T>::~Liste() {
   clear();
}
```
Kennzeichnung der leeren Liste jetzt durch Nullzeiger bei **ez**.

## **Kapitel 9**

### **ADT Liste** (2. Version)

```
template<typename T>
void Liste<T>::clear(Objekt *obj) {
   if (obj == nullptr) return;
  clear(obj->next);
   delete obj;
}
template<typename T>
void Liste<T>::clear() {
   clear(sz);
  ez = sz = nullptr;}
```

```
template<typename T>
bool Liste<T>::is_elem(const T& x) { 
  Objekt *ptr = sz;
  while (ptr != nullptr) {
     if (ptr->data == x) return true;
     ptr = ptr->next;
 }
   return false;
}
```
keine Änderungen! **Laufzeit:** proportional zur Listenlänge

 $\rightarrow$  keine Verbesserung (OK)

keine Änderungen!

**Laufzeit:** proportional zur Listenlänge

 $\rightarrow$  keine Verbesserung (OK)

```
template<typename T>
void Liste<T>::prepend(const T& x){
   Objekt *obj = new Objekt;
   obj->data = x;
   obj->next = sz;
   sz = obj;
   if (empty()) ez = obj;
}
```

```
template<typename T>
void Liste<T>::append(const T& x) {
   Objekt *obj = new Objekt;
   obj->data = x;
   obj->next = nullptr;
   if (empty()) sz = obj;
   else ez->next = obj;
  ez = obj;}
```
keine Änderungen!

**Laufzeit:** unabhängig von Listenlänge

**Laufzeit: unabhängig** von Listenlänge

```
→ Verbesserung!
```

```
template<typename T>
Liste<T>::Liste(const Liste<T>& liste) {
  ez = nullptr;
   for (Objekt *ptr = liste.sz; ptr != nullptr; ptr = ptr->next)
     append(ptr->data);
}
```
### **Laufzeit:**

**proportional** zur Listenlänge, weil **append** verbessert wurde → Verbesserung!

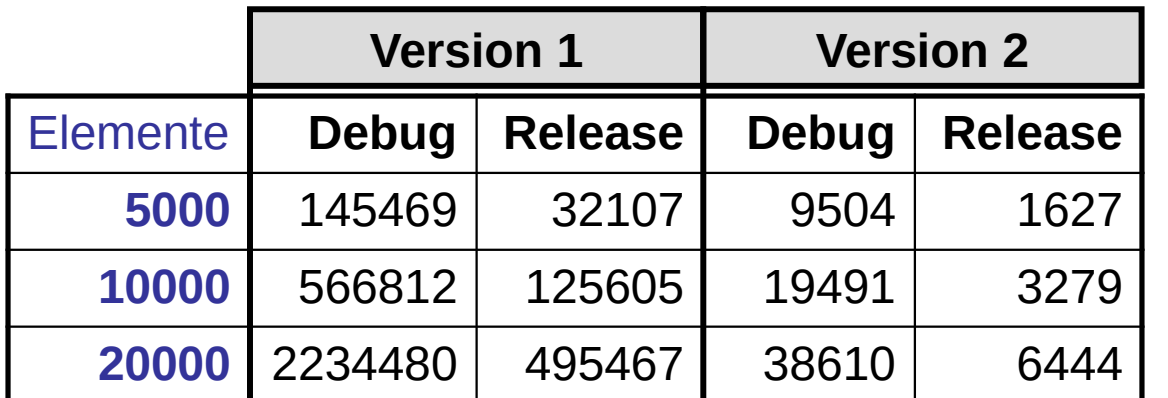

Anzahl Flemente mal  $4 \Rightarrow$ 

Laufzeit mal  $4^2=16$  (Version 1)

Laufzeit mal 4 (Version 2)

Laufzeit in  $\mu$ sek. für Kopieroperation

## **Zusammenfassung:**

- 1. Laufzeit von **clear** proportional zur Listenlänge
	- $\rightarrow$  kann nicht verbessert werden, weil ja jedes Element gelöscht werden muss
	- $\rightarrow$  unproblematisch, weil nur selten aufgerufen
- 2. Laufzeit von **is\_elem** proportional zur Listenlänge
	- → kann bei dieser **Datenstruktur** nicht verbessert werden
	- $\rightarrow$  verbessern wir gleich durch ADT BinärBaum
- 3. Laufzeit von **append unabhängig** von Listenlänge
	- $\rightarrow$  war proportional zur Listenlänge in 1. Version
	- → Verbesserung erzielt durch Veränderung der **Implementierung**
- 4. Laufzeit des Kopierkonstruktors **proportional zur Listenlänge**
	- $\rightarrow$  war quadratisch proportional zur Listenlänge in 1. Version
	- → Verbesserung erzielt durch Verbesserung von **append**

### **ADT Binärer Suchbaum**

#### **Vorbemerkungen:**

Zahlenfolge (z. B. 17, 4, 36, 2, 8, 19, 40, 6, 7, 37) soll gespeichert werden, um später darin suchen zu können

Man könnte sich eine Menge A vorstellen mit Anfrage: Ist 40  $\in$  A ?

Mögliche Lösung: Zahlen in einer Liste speichern und nach 40 suchen …

… aber: **nicht effizient**, weil im schlechtesten Fall **alle** Elemente überprüft werden müssen!

Bessere Lösungen?

## **ADT Binärer Suchbaum**

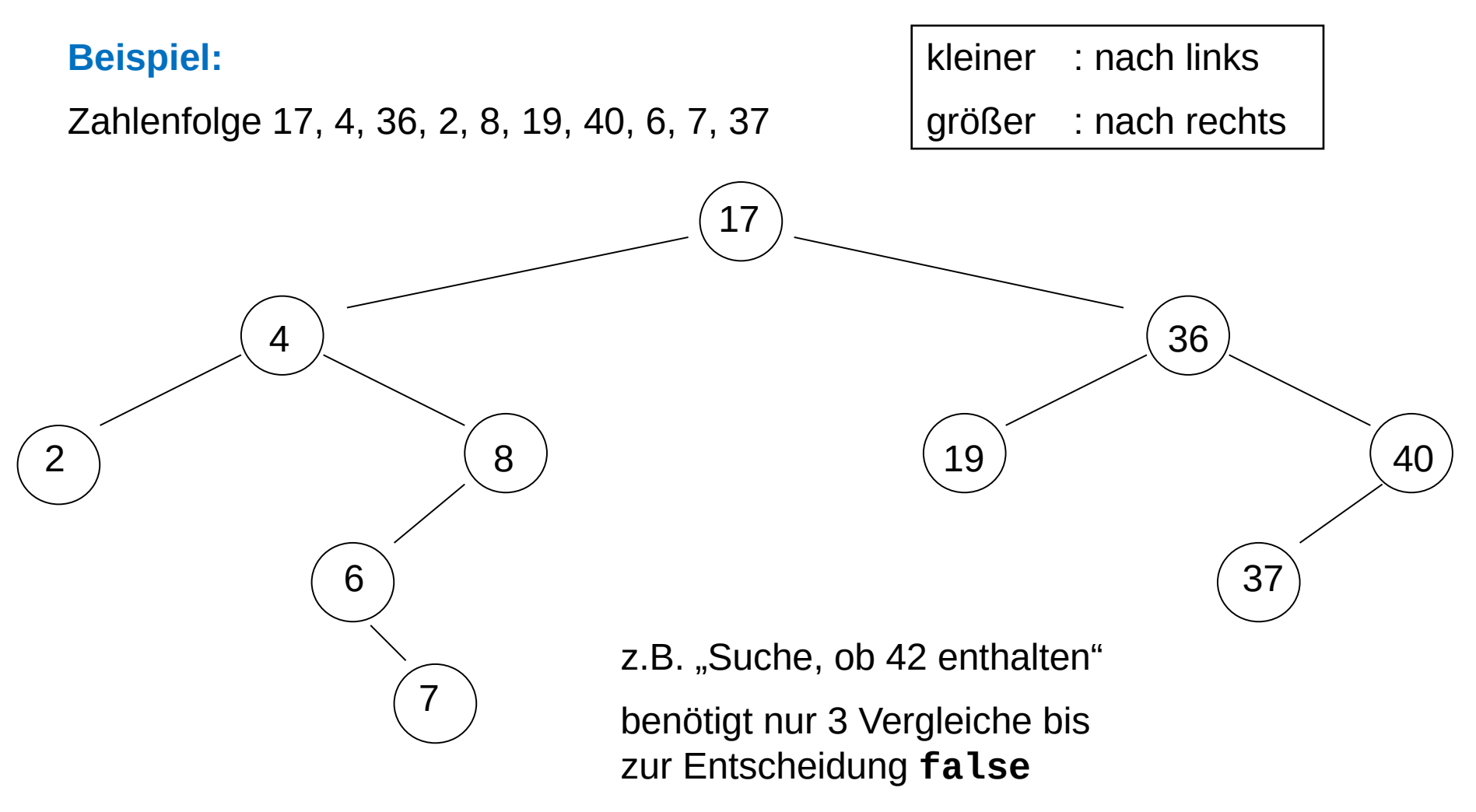

R.Kalkreuth: Einführung in die Programmierung ▪ WS 2020/21

**Kapitel 9**

### **ADT Binärer Suchbaum: Terminologie**

keine Wurzel und kein Blatt

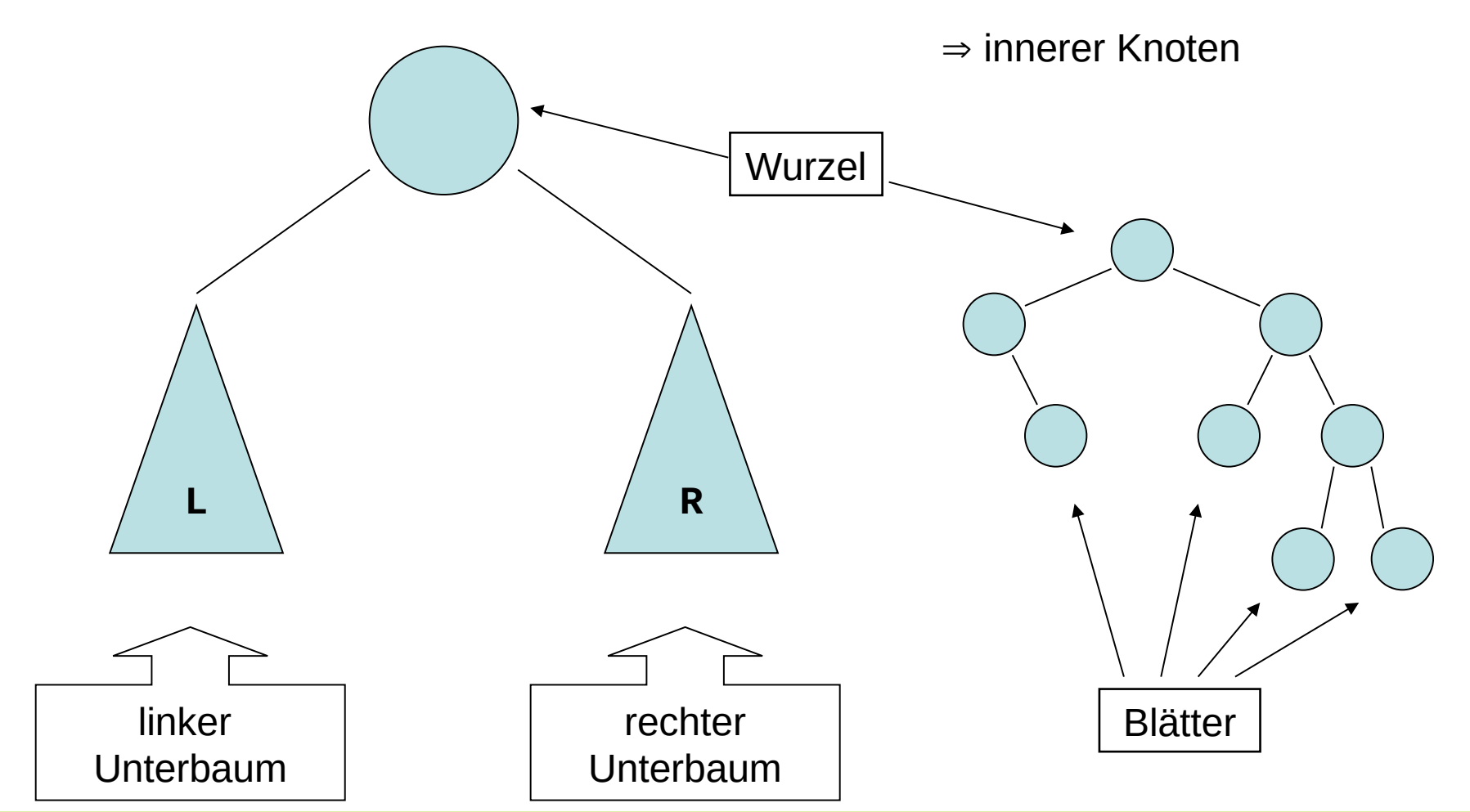

technische universität dortmund

R.Kalkreuth: Einführung in die Programmierung ▪ WS 2020/21

### **ADT Binärer Suchbaum: Klassendefinition**

```
template<typename T>
class BinTree {
private:
   struct Node {
    T data;
 Node *left,
*right;
  } *root;
   Node *insert(Node *node, T key);
   bool isElem(Node *node, T key);
   void clear(Node *node);
public:
   BinTree() { root = nullptr; }
  void insert(T x) { root = insert(root, x); }
   bool isElem(T x) { return isElem(root, x); }
  void clear() { clear(root); root = nullptr; }
   ~BinTree() { clear(); }
};
                                            leerer Unterbaum 
                                            → Nullzeiger
```
### **ADT Binärer Suchbaum: Element suchen**

```
template<typename T>
bool BinTree<T>::isElem(Node *node, T key) {
   if (node == nullptr) return false;
   if (node->data == key) return true;
   if (node->data < key) return isElem(node->right, key);
   return isElem(node->left, key);
}
```
### **Rekursive Suche:**

Falls kein Erfolg im aktuellen Knoten, dann Frage an den Unterbaum weiterreichen, der das Element enthalten müsste.

Falls Knoten Element enthält: Erfolg!

Falls Unterbaum leer, dann Element nicht vorhanden.

Rekursionsverankerung (Abbruchbedingung)

#### **ADT Binärer Suchbaum: Aufräumen**

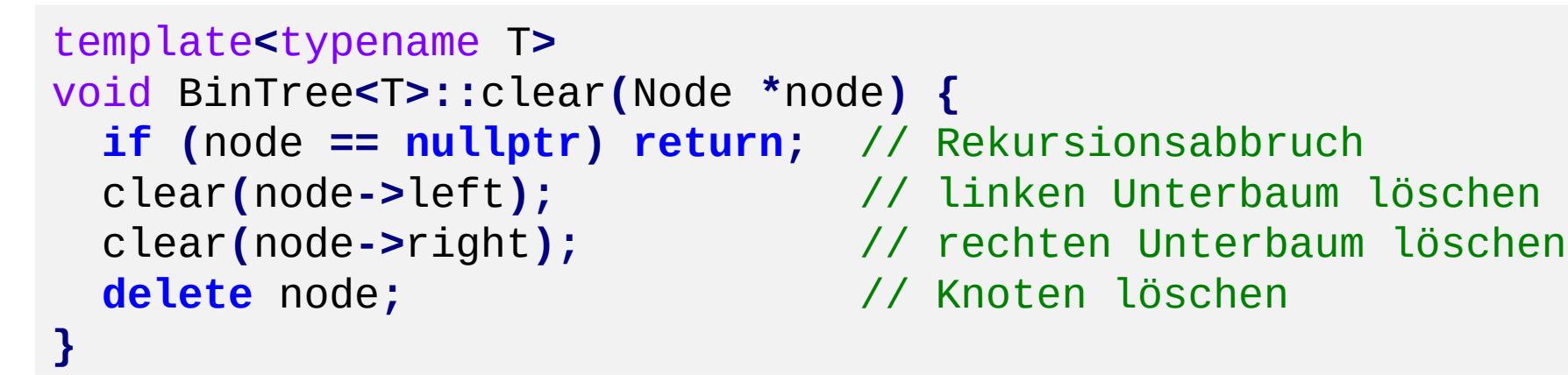

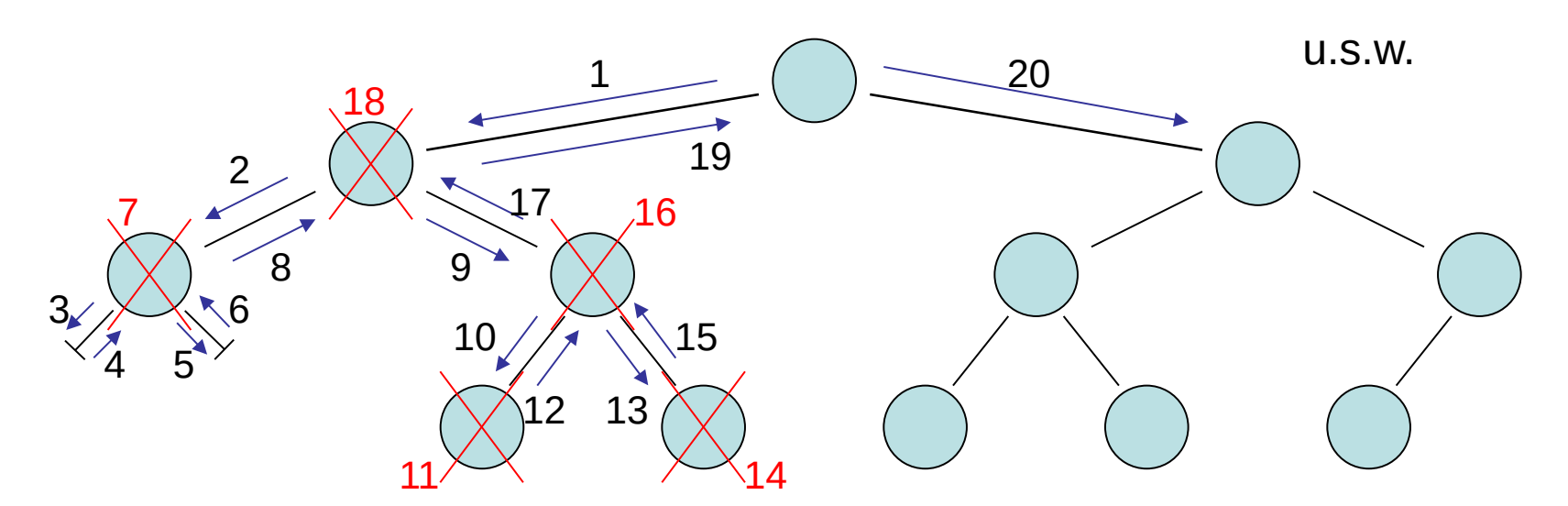

R.Kalkreuth: Einführung in die Programmierung ▪ WS 2020/21

**Kapitel 9**

### **ADT Binärer Suchbaum: Einfügen**

```
template<typename T>
typename BinTree<T>::Node* BinTree<T>::insert(Node *node, T key)
{
   if (node == nullptr) {
     node = new Node;
     node->data = key;
     node->left = node->right = nullptr;
     return node;
   }
   if (node->data < key)
     node->right = insert(node->right, key);
   else if (node->data > key)
     node->left = insert(node->left, key);
   return node;
                                                       Nötig, wenn 
                                                      Rückgabewert 
                                                      ein lokaler Typ 
                                                      der Klasse ist.
                                                       (ISO-Norm)
```

```
}
```
### Rekursives Einfügen

**Kapitel 9**

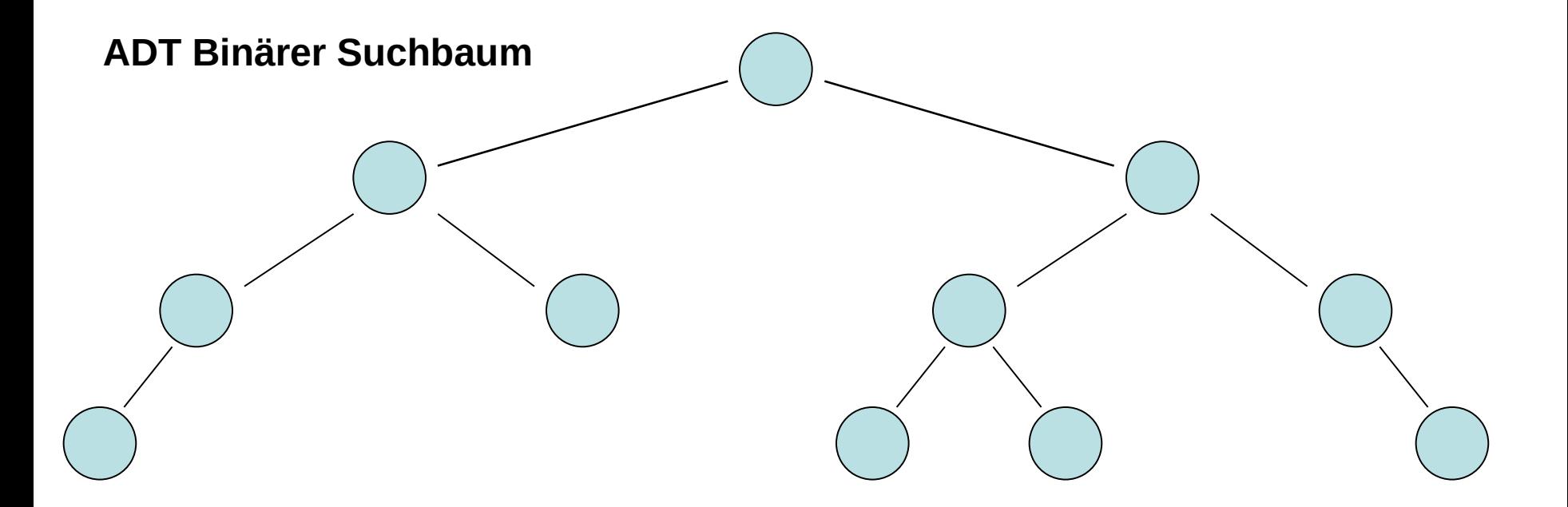

Höhe := Länge des **längsten Pfades** von der Wurzel zu einem Blatt. Höhe(leerer Baum) = 0

Höhe(nicht leerer Baum) = 1 + max { Höhe(linker U-Baum), Höhe(rechter U-Baum) }

(U-Baum = Unterbaum) Anmerkung: rekursive Definition!

R.Kalkreuth: Einführung in die Programmierung ▪ WS 2020/21

**Kapitel 9**

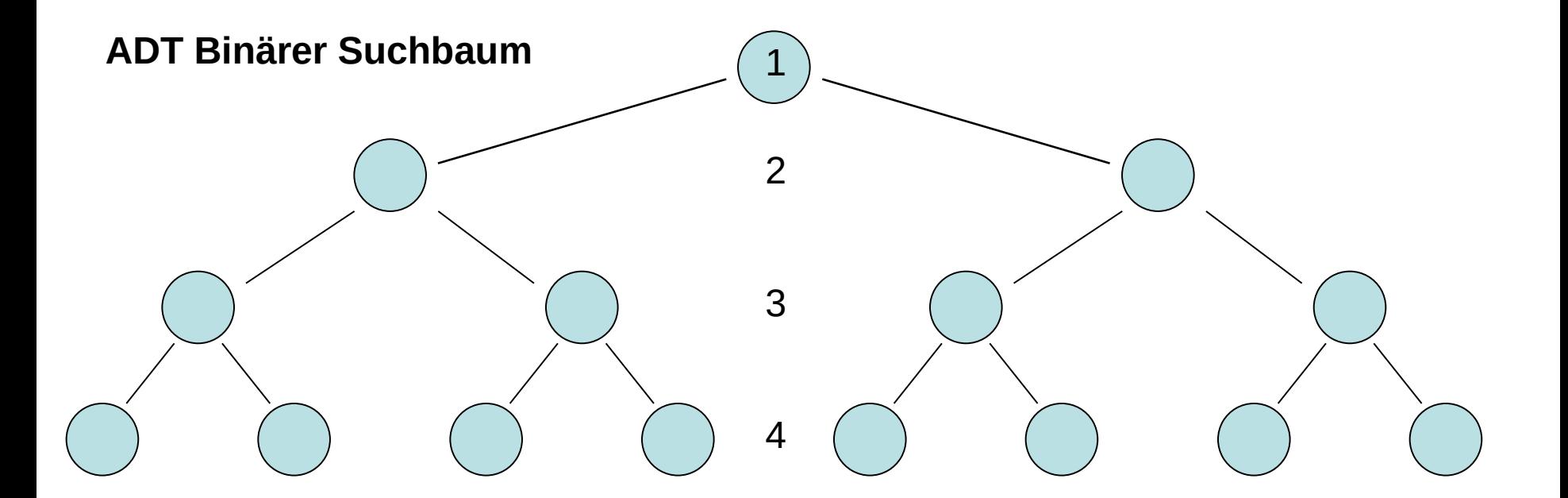

Auf Ebene k können jeweils zwischen 1 und 2k-1 Elemente gespeichert werden.

 $\Rightarrow$  In einem Baum der Höhe h können also zwischen h und

$$
\sum_{k=1}^h 2^{k-1} = 2^h - 1
$$
 Elemente gespeichert werden.

**Kapitel 9**

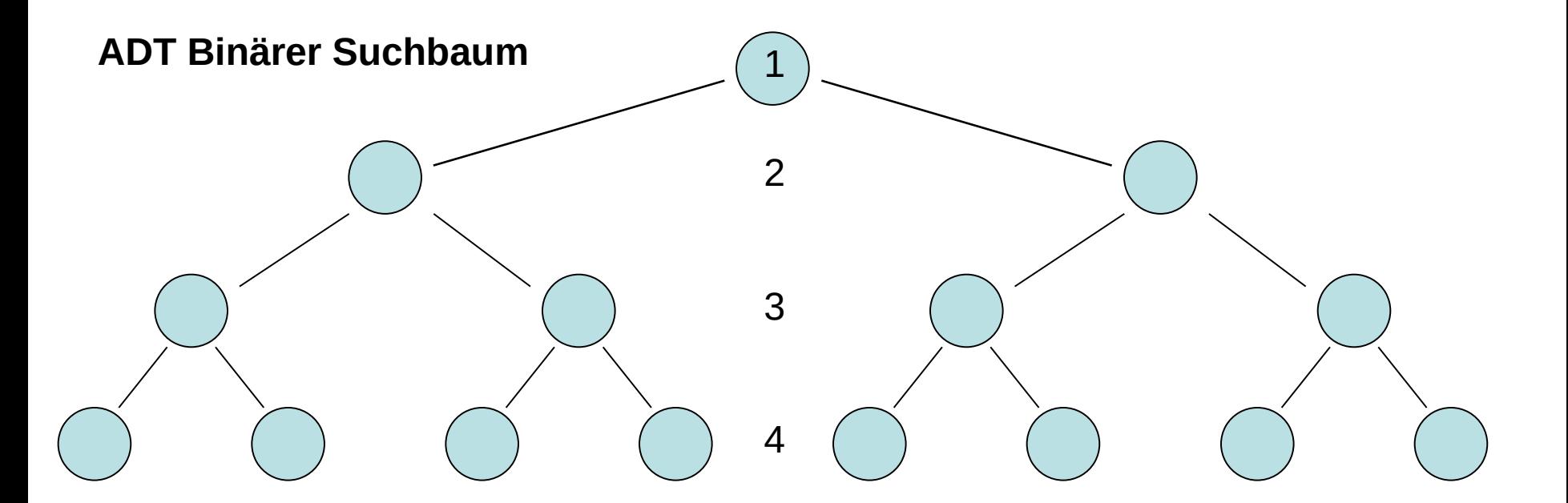

- Ein **vollständiger Baum** der Höhe h besitzt 2<sup>h</sup> 1 Knoten. Man braucht maximal h Vergleiche, um Element (ggf. nicht) zu finden. Bei n =  $2<sup>h</sup> - 1$  Elementen braucht man log<sub>2</sub>(n) < h Vergleiche.  $\bullet$
- Ein **degenerierter Baum** der Höhe h besitzt h Knoten (= lineare Liste). Man braucht maximal h Vergleiche, um Element (ggf. nicht) zu finden. Bei n = h braucht man also n Vergleiche.  $\bullet$

**Datei** := speichert Daten in linearer Anordnung

Zwei Typen:

- **ASCII-Dateien**
	- sind mit Editor les- und schreibbar
	- Dateiendung ("suffix" oder "extension") z.B. **.txt** oder **.asc** (oder **.cpp**)
	- Betriebssystem-spezifische Übersetzung von Zeichen bei Datentransfer zwischen Programm und externem Speicher

## ● **Binär-Dateien**

- werden byteweise beschrieben und gelesen
- lesen / schreiben mit Editor ist keine gute Idee
- schnellerer Datentransfer, da keine Zeichenübersetzung

Hier: **einfache** Dateibehandlung!

- Dateien können **gelesen** oder **beschrieben** werden.
- Vor dem ersten Lesen oder Schreiben muss **Datei geöffnet** werden.
- Man kann prüfen, ob das Öffnen funktioniert hat.
- Nach dem letzten Lesen oder Schreiben muss **Datei geschlossen** werden.
- Bei zu lesenden Dateien kann gefragt werden, ob **Ende der Datei** erreicht ist.
- Beim Öffnen einer zu schreibenden Datei wird vorheriger Inhalt gelöscht!
- Man kann noch viel mehr machen …

wir benötigen: #include <fstream>

## **Exkurs: Einfache Dateibehandlung**

- Eingabe-Datei = **i**nput **f**ile **ifstream Quelldatei;** Datentyp Bezeichner
- Öffnen der Datei:

## **Quelldatei.open(dateiName);**

 ist Kurzform von Quelldatei.open(dateiName, modus); wobei fehlender modus bedeutet: ASCII-Datei, Eingabedatei (weil ifstream)

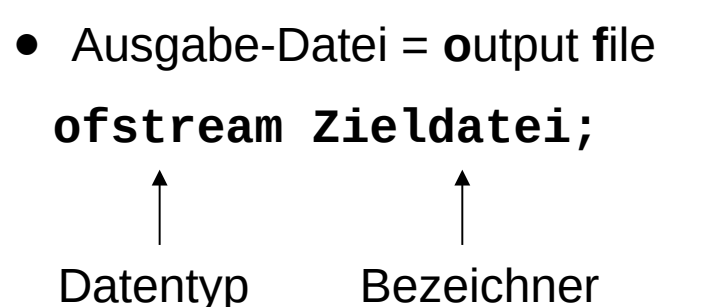

Öffnen der Datei:

**Zieldatei.open(dateiName);**

 ist Kurzform von Zieldatei.open(dateiName, modus); wobei fehlender modus bedeutet: ASCII-Datei, Ausgabedatei (weil ofstream)

#### **modus:**

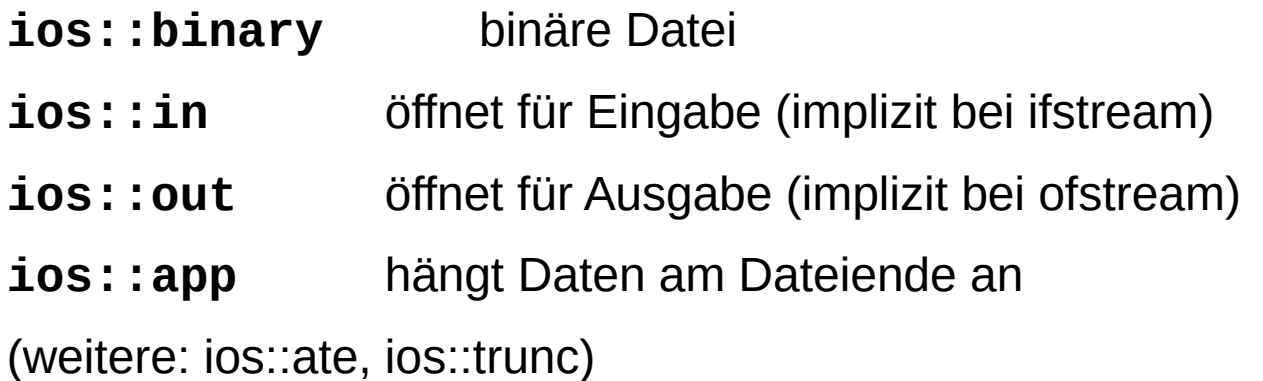

Man kann diese Modi mit dem bitweisen Oder-Operator | miteinander kombinieren: **ios::binary | ios::app** (öffnet als binäre Datei und hängt Daten an)

### ● **Datei öffnen**

 **file.open(fileName);** bzw. **file.open(fileName, modus);** falls Öffnen fehlschlägt, wird intern Flag gesetzt  $\rightarrow$  mit **file.is\_open()**prüfen!

● **Datei schließen**

 **file.close()** sorgt für definierten Zustand der Datei auf Dateisystem; bei nicht geschlossenen Dateien droht Datenverlust!

- **Ende erreicht?** ja falls **file.eof() == true**
- **Lesen** (von ifstream)

 **file.get(c);** liest ein Zeichen file >> x; liest verschiedene Typen

● **Schreiben** (in ofstream) **file.put(c);** schreibt ein Zeichen file << x; schreibt verschiedene Typen

### **Merke:**

- 1. Auf eine geöffnete Datei darf **immer nur einer** zugreifen.
- 2. Eine geöffnete Datei belegt Ressourcen des Betriebssystems. ⇒ Deshalb Datei nicht länger als nötig geöffnet halten.
- 3. Eine geöffnete Datei unbekannter Länge kann solange gelesen werden, bis das Ende-Bit (*end of file*, EOF) gesetzt wird.
- 4. Der Versuch, eine nicht vorhandene Datei zu öffnen (zum Lesen) oder eine schreibgeschützte Datei zu öffnen (zum Schreiben), führt zum Setzen eines **Fehlerzustandes** im **fstream**-Objekt. ⇒ Das **muss überprüft werden**, sonst Absturz bei weiterer Verwendung!
- 5. Dateieingabe und -ausgabe (*input/output*, *I/O*) ist **sehr langsam** im Vergleich zu den Rechenoperationen.
	- $\Rightarrow$  I/O-Operationen minimieren.

# *"The fastest I/O is no I/O."*

Nils-Peter Nelson, Bell Labs
```
#include <iostream>
#include <fstream>
using namespace std;
int main() { // zeichenweise kopieren
   ifstream Quelldatei;
   ofstream Zieldatei;
   Quelldatei.open("quelle.txt");
   if (!Quelldatei.is_open()) {
     cerr << "konnte Datei nicht zum Lesen öffnen\n";
     exit(1);
   }
   Zieldatei.open("ziel.txt");
   if (!Zieldatei.is_open()) {
     cerr << "konnte Datei nicht zum Schreiben öffnen\n";
     exit(1);
 }
```
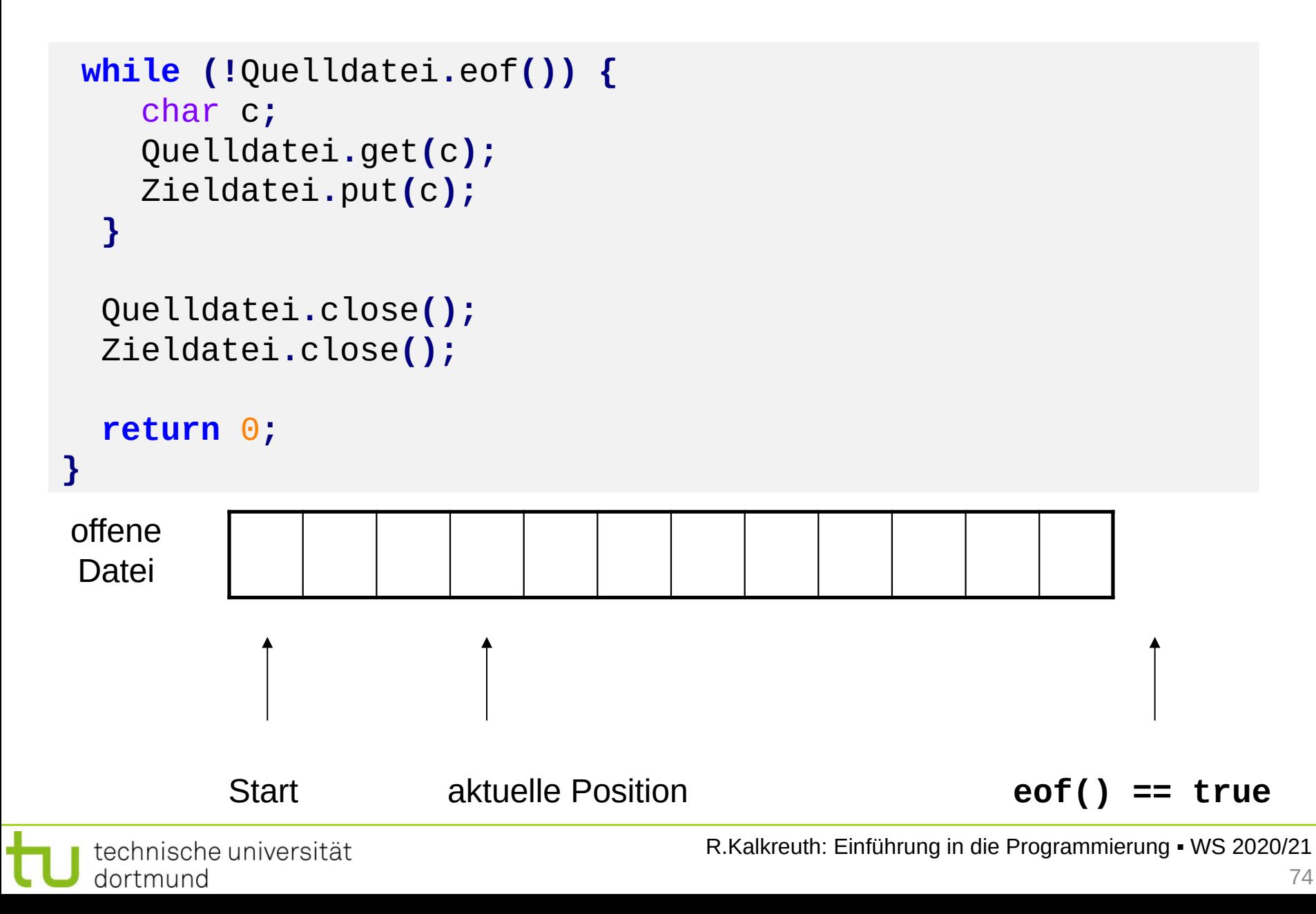

#### **Bisher:**

Zeichenketten wie char str**[**20**];**

- $\rightarrow$  Relikt aus C-Programmierung!
- $\rightarrow$  bei größeren Programmen mühevoll, lästig, ...
- → … und insgesamt **fehlerträchtig**!

#### **Jetzt:**

Zeichenketten aus C++

- $\rightarrow$  sehr angenehm zu verwenden (keine 0 am Ende, variable Größe, ...)
- $\rightarrow$  eingebaute (umfangreiche) Funktionalität

wir benötigen: **#include <string>** und **using namespace std;**

#### **Datendefinition / Initialisierung**

```
string s1; // leerer String
string s2 = "xyz"; // initialisieren mit C-String
string s3 = s2; // vollständige Kopie!
string s4("abc"); // initialisieren mit C-String
string s5(s4); // initialisieren mit C++-String 
string s6(10,
'*'); // ergibt String aus 10 mal *
string s7(1' 'x'); // initialisieren mit einem char
string sx('x'); // FEHLER!
string s8(""); // leerer String
```
### **Exkurs: C++-Strings**

# **Eingebaute Funktionen**

- const char **\***Cstr **=** s2**.**c\_str**();** ● Konvertierung C++-String nach C-String via **c\_str()**
- Stringlänge **length()**

cout **<<** s2**.**length**();**

• Index von Teilstring finden

int pos **=** s2**.**find**(**"yz"**);**

• Strings "addieren" (aneinanderhängen)

```
s1 = s2 + s3;
s4 = s2 + "hello";
s5 += s4;
```
• Strings vergleichen

```
if (s1 == s2) s3 += s2;
if (s3 < s8) flag = true;
```
● **substr(), replace(), erase(), …**

# **ADT Binäre Bäume: Anwendung**

## **Aufgabe:**

Gegeben sei eine Textdatei. **Häufigkeiten der vorkommenden Worte** feststellen. Alphabetisch sortiert ausgeben.

## **Strategische Überlegungen:**

Lesen aus Textdatei → **ifstream** benutzen Sortierte Ausgabe  $\rightarrow$  Binärbaum: schnelles Einfügen, sortiert "von selbst" Worte vergleichen  $\rightarrow$  C++-Strings verwenden

#### **Programmskizze:**

Jeweils ein Wort aus Datei lesen und in Binärbaum eintragen. Falls Wort schon vorhanden, dann Zähler erhöhen. Wenn alle Wörter eingetragen, Ausgabe (Wort, Anzahl) via **Inorder**-Durchlauf.

# **Kapitel 9**

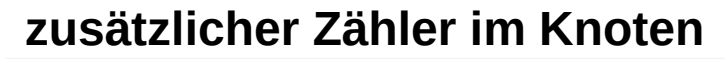

```
struct Node {
   T data;
   unsigned int cnt;
 BinTree *left,
*right;
};
```
## **zusätzlicher Konstruktor (zum Einlesen der Datei)**

```
template<typename T>
BinTree<T>::BinTree(string& filename)
   : BinTree() {
   ifstream source;
   source.open(filename.c_str());
   if (!source.is_open()) exit(1);
  T s;
  while (!source.eof()) {
     source >> s;
     insert(s);
   }
   source.close(); }
```
# gelesenes Wort

wie oft gelesen?

Delegation an Default-Konstruktor: Wurzel-Knoten initialisieren

#### Datei öffnen

Worte einzeln auslesen und im Baum einfügen

Datei schließen

technische universität dortmund

R.Kalkreuth: Einführung in die Programmierung ▪ WS 2020/21

# **Einfügen (Änderungen in rot)**

```
template<typename T>
typename BinTree<T>::Node *BinTree<T>::insert(Node *node, T 
key) {
   if (node == nullptr) {
     node = new Node;
     node->data = key;
    node->cnt = 1;
     node->left = node->right = nullptr;
     return node;
   }
   if (node->data < key)
     node->right = insert(node->right, key);
   else if (node->data > key)
     node->left = insert(node->left, key);
   else
     node->cnt++;
   return node;
}
```
**Kapitel 9**

#### **Ausgabe (rekursiv)**

```
template<typename T>
void BinTree<T>::print(Node *node) {
   if (node == nullptr) return;
   print(node->left);
   cout << node->cnt << " " << node->data.c_str() <<
endl;
   print(node->right);
}
```
Dies ist die **Inorder**-Ausgabe.

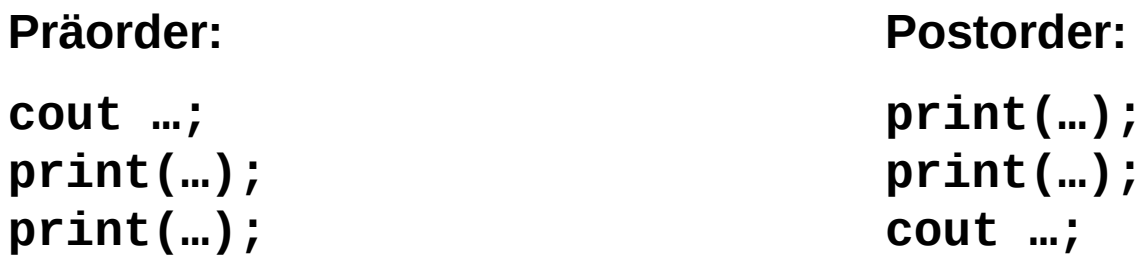

#### **Hauptprogramm:**

```
#include <string>
#include "BinTree.h"
using namespace std;
int main() {
   string s("quelle.txt");
   BinTree<string> b(s);
   b.print();
   return 0;
}
```
# **Durchlaufstrategien:**

- **Tiefensuche** ("depth-first search", DFS)
	- **Präorder Vor** (*prä*) Abstieg in Unterbäume die "Knotenbehandlung" durchführen
	- Postorder **Nach** (*post*) Abstieg in bzw. Rückkehr aus Unterbäumen die "Knotenbehandlung" durchführen
	- Inorder

**Zwischen** zwei Abstiegen "Knotenbehandlung" durchführen

**Breitensuche** ("breadth-first search", BFS; auch: "level search")

 auf jeder Ebene des Baumes werden Knoten abgearbeitet, bevor in die Tiefe gegangen wird

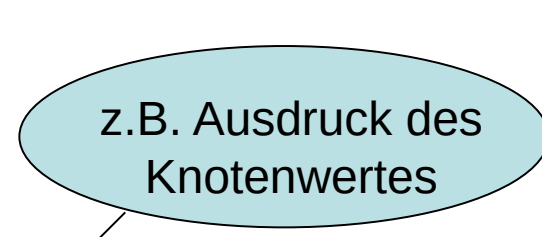

**Breitensuche**

**Beispiel:** eingegebene Zahlenfolge 17, 4, 36, 2, 8, 40, 19, 6, 7, 37

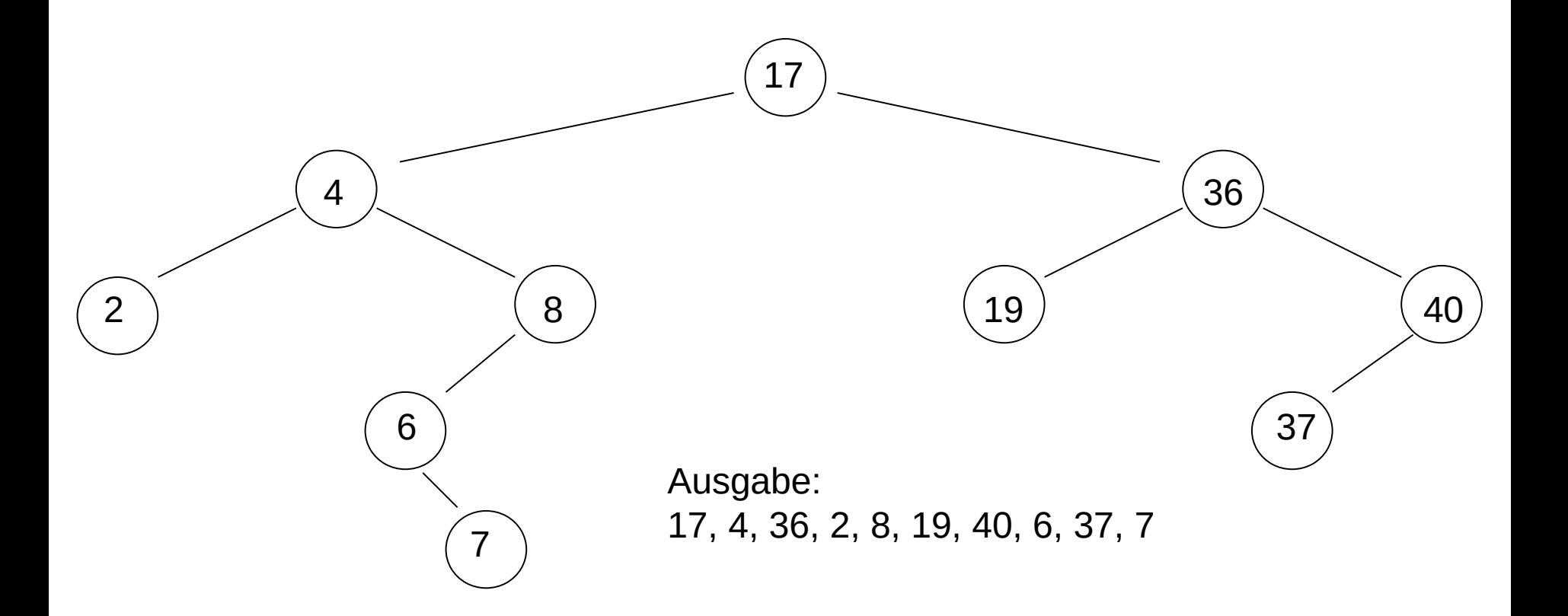

#### **ADT Graph**

- **Verallgemeinerung** von (binären) Bäumen
- Wichtige Struktur in der Informatik
- Zahlreiche Anwendungsmöglichkeiten
	- Modellierung von Telefonnetzen, Versorgungsnetzwerken, Straßenverkehr, …
	- Layout-Fragen bei elektrischen Schaltungen
	- Darstellung sozialer Beziehungen
	- etc.
- Viele Probleme lassen sich als Graphenprobleme "verkleiden" und dann mit Graphalgorithmen lösen!

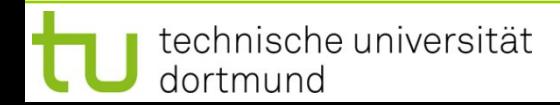

#### **Definition**

Ein **Graph** G = (V, E) besteht aus einer Menge von **Knoten** V ("vertex, pl. vertices") und einer Menge von **Kanten** E ("edge, pl. edges") mit  $E \subseteq V \times V$ .

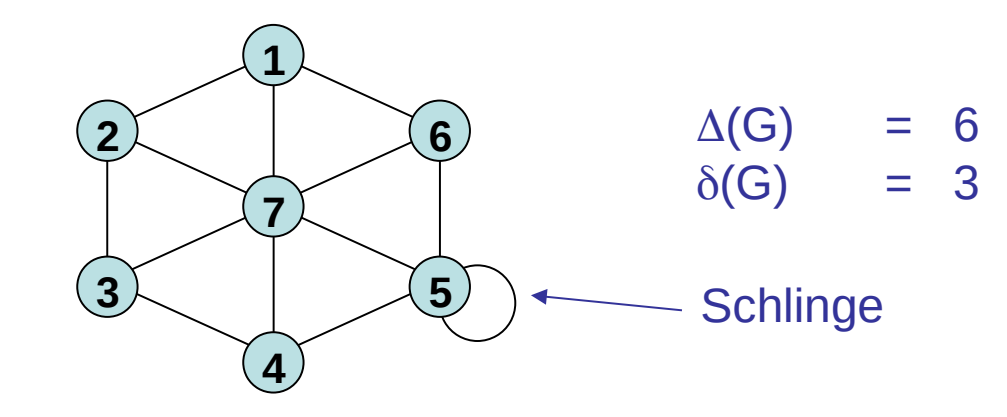

Eine Kante (u, v) heißt **Schlinge** ("loop"), wenn u = v.

Der **Grad** ("degree") eines Knotens  $v \in V$  ist die Anzahl der zu ihm inzidenten Kanten:  $deg(v) = |\{ (a, b) \in E : a = v \text{ oder } b = v \}|$ . Schlingen zählen doppelt.

**Maxgrad** von G ist  $\Delta(G)$  = max { deg(v) :  $v \in V$  }

**Mingrad** von G ist  $\delta(G)$  = min { deg(v) :  $v \in V$  }

#### **Definition**

Für  $v_i \in V$  heißt  $(v_0, v_1, v_2, ..., v_k)$  ein **Weg** oder **Pfad** in G, wenn  $(v_i, v_{i+1}) \in E$  für alle i = 0, 1, ..., k-1.

Die **Länge** eines Pfades ist die Anzahl seiner Kanten.

Ein Pfad ( $v_0$ ,  $v_1$ ,  $v_2$ , ...,  $v_k$ ) mit  $v_0 = v_k$  wird **Kreis** genannt.

**Distanz** dist(u, v) von zwei Knoten ist die Länge des kürzesten Pfades von u nach v.

**Durchmesser** diam(G) eines Graphes G ist das Maximum über alle Distanzen:

 $diam(G) = max \{ dist(u, v) : (u, v) \in V \times V \}.$ 

Graph ist **zusammenhängend**, wenn  $\forall$  u,  $v \in V$  mit  $u \neq v$  einen Pfad gibt.

G heißt **Baum** gdw. G zusammenhängend und kreisfrei.

# **Darstellung im Computer**

• **Adjazenzmatrix** A mit 
$$
a_{ij} = \begin{cases} 1 & \text{falls } (v_i, v_j) \in E \\ 0 & \text{sonst} \end{cases}
$$

Problem:

Da  $|E| \leq |V|^2 = n^2$  ist Datenstruktur ineffizient (viele Nullen) wenn | E | verschwindend klein.

## ● **Adjazenzlisten:**

Für jeden Knoten v eine (Nachbarschafts-) Liste L(v) mit

 $L(v) = \{ u \in V : (v, u) \in E \}$ 

88

**Kapitel 9**

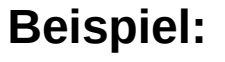

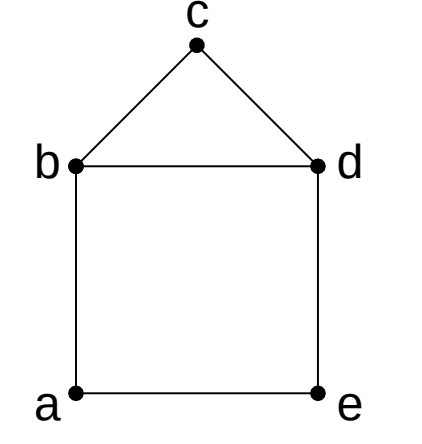

#### **Adjazenzlisten**

$$
L(a) = (b, e)
$$
  
\n
$$
L(b) = (a, c, d)
$$
  
\n
$$
L(c) = (b, d)
$$
  
\n
$$
L(d) = (b, c, e)
$$
  
\n
$$
L(e) = (a, d)
$$

**ADT Liste**

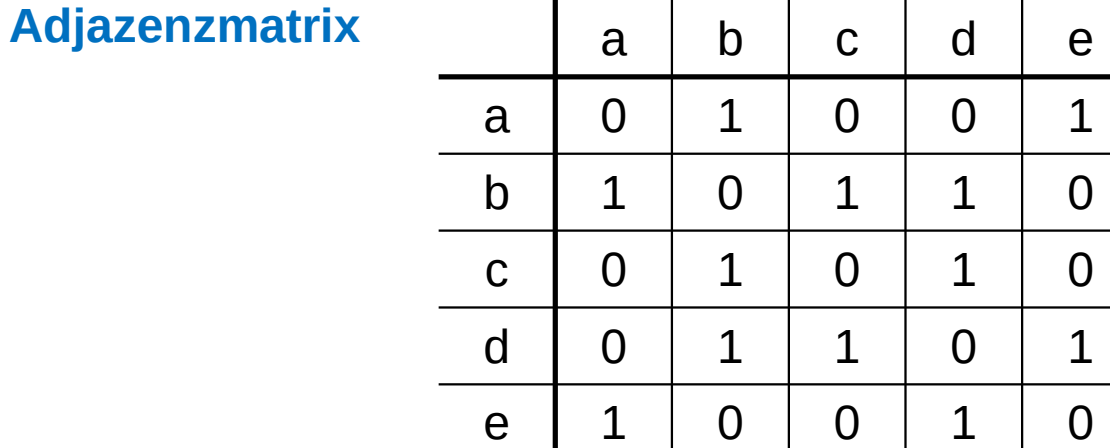

**Array[][]**

R.Kalkreuth: Einführung in die Programmierung ▪ WS 2020/21

**Kapitel 9**

# **Mögliche Funktionalität**

**typedef** unsigned int uint**; typedef** Datentyp TypName;

```
class Graph {
public:
   Graph(uint NoOfNodes);
   void addEdge(uint Node1, uint Node2);
   bool hasEdge(uint Node1, uint Node2);
   uint noOfEdges();
   uint noOfNodes();
   void printGraph();
   ~Graph();
private:
   uint mNoOfNodes;
   Liste<uint> *mAdjList;
};
```
**mAdjList**: Array von Zeigern auf **Liste<uint>**

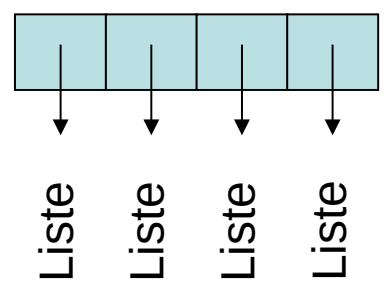

```
#include <iostream>
#include "Graph.h"
using namespace std;
```

```
Graph::Graph(uint NoOfNodes) {
   mNoOfNodes = NoOfNodes;
   if (mNoOfNodes > 0)
     mAdjList = new Liste<uint>[mNoOfNodes];
}
Graph::~Graph() {
   if (mNoOfNodes > 0) delete[] mAdjList;
}
void Graph::printGraph() {
   for (uint i = 0; i < mNoOfNodes; i++) {
     cout << i << " : ";
     mAdjList[i].print();
 }
}
```

```
mAdjList: Array 
von Zeigern auf 
Liste<uint>
```
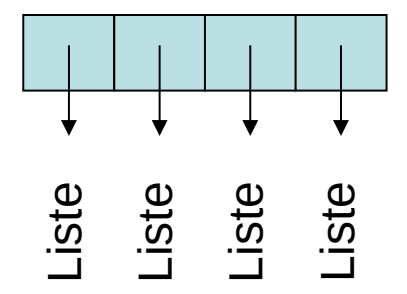

```
void Graph::addEdge(uint Node1, uint Node2) {
   if (!hasEdge(Node1, Node2)) {
     mAdjList[Node1].append(Node2);
     mAdjList[Node2].append(Node1);
   }
}
bool Graph::hasEdge(uint Node1, uint Node2) {
   if (mNoOfNodes < 1) return false;
   return mAdjList[Node1].is_elem(Node2);
}
uint Graph::noOfEdges() {
  uint cnt = 0;
  for (uint i = 0; i <  mNoOfNodes; i + 1)
     cnt += mAdjList[i].size();
   return cnt / 2;
}
uint Graph::noOfNodes() {
   return mNoOfNodes;
}
                                                     Ineffizient!
                                                     Falls häufig benutzt, 
                                                     dann besser Zähler 
                                                     mNoOfEdges in 
                                                     class Graph
                                                     Ineffizient!
                                                     Speicherung 
                                                     redundanter 
                                                     Information!
```
### **Test**

```
#include <iostream>
#include "Graph.h"
using namespace std;
int main() {
   Graph g(10);
   uint n = g.noOfNodes();
   cout << "Knoten: " << n << endl;
   cout << "Kanten: " << g.noOfEdges() << endl;
   for (uint i = 0; i < n; i++)
     g.addEdge(i, (i+1) % n);
   for (uint i = 0; i < n; i++)
     g.addEdge(i, (i+2) % n);
   g.addEdge(5,0);
   if (g.hasEdge(0,5))
     cout << "Kante (0,5) existiert" << endl;
   g.printGraph();
   cout << "Kanten: " << g.noOfEdges() << endl;
   return 0;
}
```
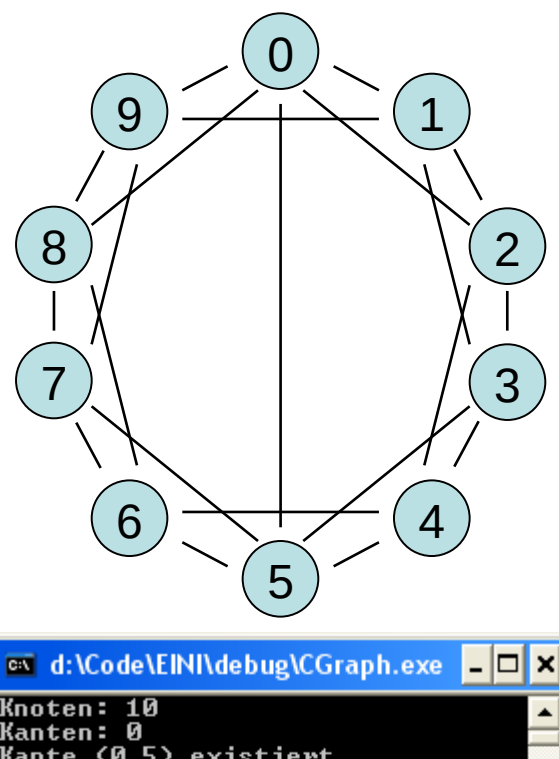

**Kapitel 9**

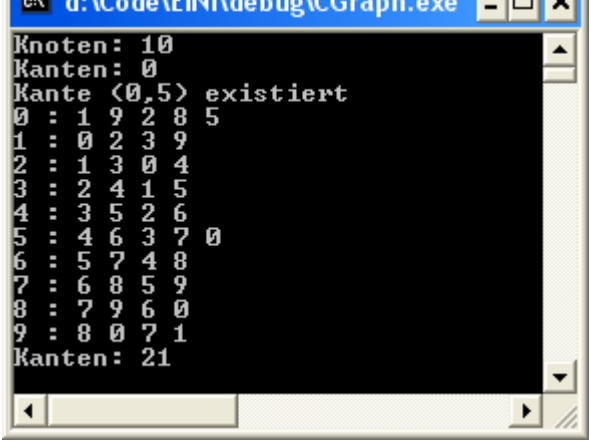

technische universität dortmund

R.Kalkreuth: Einführung in die Programmierung ▪ WS 2020/21

# **Elementare Datenstrukturen Kapitel 9**

## **Verbesserungsmöglichkeiten**

- Überprüfung, ob Knotennummer zulässig (< Anzahl Knoten)
- Zähler **mNoOfEdges** → wird erhöht, wenn neue Kante eingefügt wird
- Kanten sind bidirektional → nur **einmal** speichern!
	- $\rightarrow$  erfordert Anpassung in einigen Methoden!

```
void Graph::addEdge(uint Node1, uint Node2) {
   if (Node1 > Node2) swap(&Node1, &Node2);
   if (!hasEdge(Node1, Node2))
     mAdjList[Node1].append(Node2);
   }
}
bool Graph::hasEdge(uint Node1, uint Node2) {
   if (mNoOfNodes < 1) return false;
   if (Node1 > Node2) swap(&Node1, &Node2);
   return mAdjList[Node1].is_elem(Node2);
}
```
#### **Idee:**

Normierung, so dass kleinere Knotennummer zuerst

• Funktionalität erweitern: Hinzufügen Knoten; Löschen Knoten / Kanten, etc.